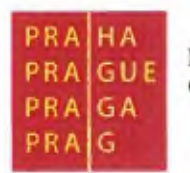

# ANALÝZA

# Automatizované generování dopisů z modulu ROZ GINIS®

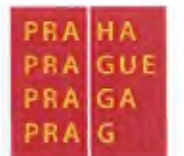

## Obsah

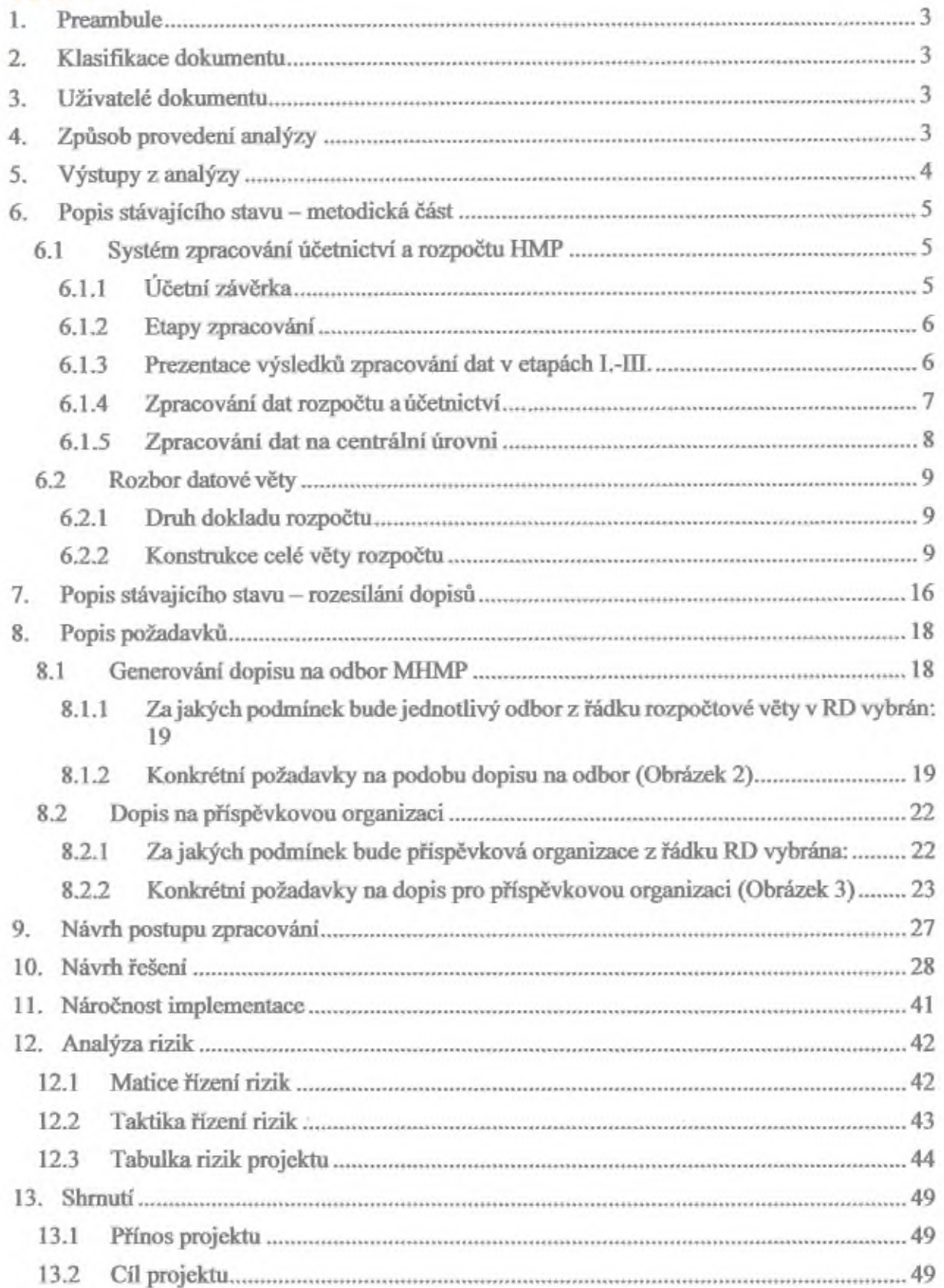

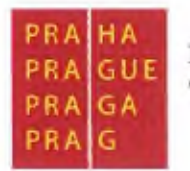

## 1. PREAMBULE

Tento dokument je součásti projektu Generováni dopisů z modulu GINIS® ROZ. Cílem dokumentu je zanalyzovat implementaci uvedeného projektu.

## 2. KLASIFIKACE DOKUMENTU

Dokument obsahuje informace důvěrného charakteru. Žádná část dokumentu nesmi být kopírována, uchovávána v rešeršním systému nebo přenášena jakýmkoliv způsobem včetně elektronického, mechanického, fotografického či jiného záznamu a uveřejněna bez předchozí dohody a písemného svolení ADVICE.CZ Solutions s.r.o. a GORDIC spol. s.r.o.

## 3. UŽIVATELÉ DOKUMENTU

Tento dokument je určen k výhradnímu užití níže uvedené skupině osob (v rámci uvedených institucí):

- MHMP (objednatel)
- ADVICE.CZ Solutions s.r.o. (poskytovatel)
- GORDIC spol. s.r.o.
- Další subjekty určené objednatelem a schválené poskytovatelem

## 4. ZPŮSOB PROVEDENÍ ANALÝZY

Analýzaje vytvořena na základě:

• Informací poskytnutých objednatelem a zástupci MJIMP

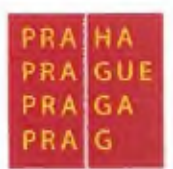

zejména z poskytnutých dokumentů: "Metodika zpracování účetnictví a rozpočtu v rozpočtové oblasti hlavního města Prahy pro rok 2019"

Z poskytnutých vzorových dokumentů

"Dopis na odbory MHMP"

"Dopis na příspěvkovou organizaci MHMP"

"Rozpočtový doklad MHMP"

• Informací poskytnutých na pracovních schůzkách předcházejících tvorbě této analýzy.

Účelem shora uvedených pracovních schůzek bylo zejména:

- Projednáni stávajícího stavu,jakým způsobem v současné dobč probíhá tvorba dopisů na odbory a příspěvkové organizace MHMP.
- Popis požadavků objednatele.
- Projednání možností a stanovení způsobu implementace,
- Identifikace a analýza technologických, metodických a uživatelských podmínek v kontextu s možností konfigurace a parametrizace.

Všechny zjištěné poznatky slouží pro tvorbu této analýzy.

## 5. VÝSTUPY Z ANALÝZY

Získané informace a údaje byly sepsány, zpracovány a vyhodnoceny. Stávajícístav zjištěný z informačních schůzek, obecné známých informací, znalosti a podkladů a je obsahem následujících kapitol.

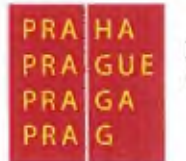

## 6. POPIS STÁVAJÍCÍHO STAVU - METODICKÁ ČÁST

## **6.1 SYSTÉM ZPRACOVÁNÍ ÚČETNICTVÍ A ROZPOČTU HMP**

Zpracování dat rozpočtu a účetnictví je prováděno prostřednictvím IS firmy GORDIC®, který zahrnuje programové vybavení 1S GINIS® Enterprise+ moduly ROZ, UCR, VYK, BAR, UCT, ROZ a SRV.

## **6.1.1 Účetní závěrka**

Územní samosprávné celky sestavují k 31. březnu, 30. červnu a 30. září "mezitimní" účetní závěrku (§ 19, odst.3).

## **Účetní závěrka je nedílný celek** a **tvoříji:**

- a) rozvaha (bilance)
- b) výkaz zisku a ztráty
- c) příloha účetní závěrky

Územní samosprávné celky sestavují k 31. prosinci "řádnou" účetní závěrku (§ 19, odst.1). Účetní závěrka je nedílný celek a tvoří ji:

- a) rozvaha (bilance)
- b) výkaz zisku a ztráty
- c) příloha účetní závěrky
- d) výkaz Přehled o peněžních tocích
- e) výkaz Přehled o změnách vlastního kapitálu

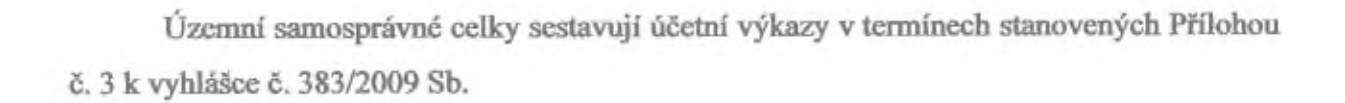

#### **6.1.2 Etapy zpracování**

#### *Zpracováníse dělina tři etapy:*

- I. Návrh, sestavení a rozpis rozpočtu
- II. Účtování a úpravy rozpočtu v běžném roce
- lil. Zpracování dat na úrovni MHMP

Etapy I. a 11. se z časového hlediska vzájemně překrývají. Etapa L pracuje s daty, která budou využita v následujícím roce pro rozpis rozpočtu.

Etapa č. U. pracuje s daty běžného roku, která vycházejí z výsledků zpracovaných v etapě I. a zachycuji aktuální ekonomické procesy.

Etapa III. permanentně probíhá v běžném roce a transparentně prolíná etapy I. a II

### 6.13 Prezentacevýsledků zpracování dat v etapách I.-III.

Výsledkyjsou prezentovány následujícími sestavami a výkazy:

- podpora procesu tvorby rozpočtu HMP;
- hlavní knihy a deníky účetnictví a rozpočtu;
- platné výkazy stanovené MF ČR;
- přehledy hospodařeni organizací;
- kontrolní výkazy okruhů a vazeb, konsolidace a financování;
- sestavy příjmů a výdajů seřazené dle rozpočtové skladby, kompetentů nebo investičních akci obsahující rozpočet schválený, upravený, skutečnost (účetnictví);
- přehledy kapitol HMP v členění za město, jednotlivé městské části a další libovolná seskupeni;
- · rozbory čerpání výdajů a plnění příjmů;

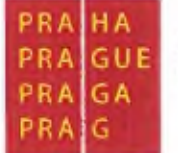

- rekapitulace výdajů kompetentů a akcí;
- výše uvedené přehledy v mčsičních a ročních řadách;
- grafické znázornění výše uvedených sestav.

#### **6.1.4 Zpracování dat rozpočtu a účetnictví**

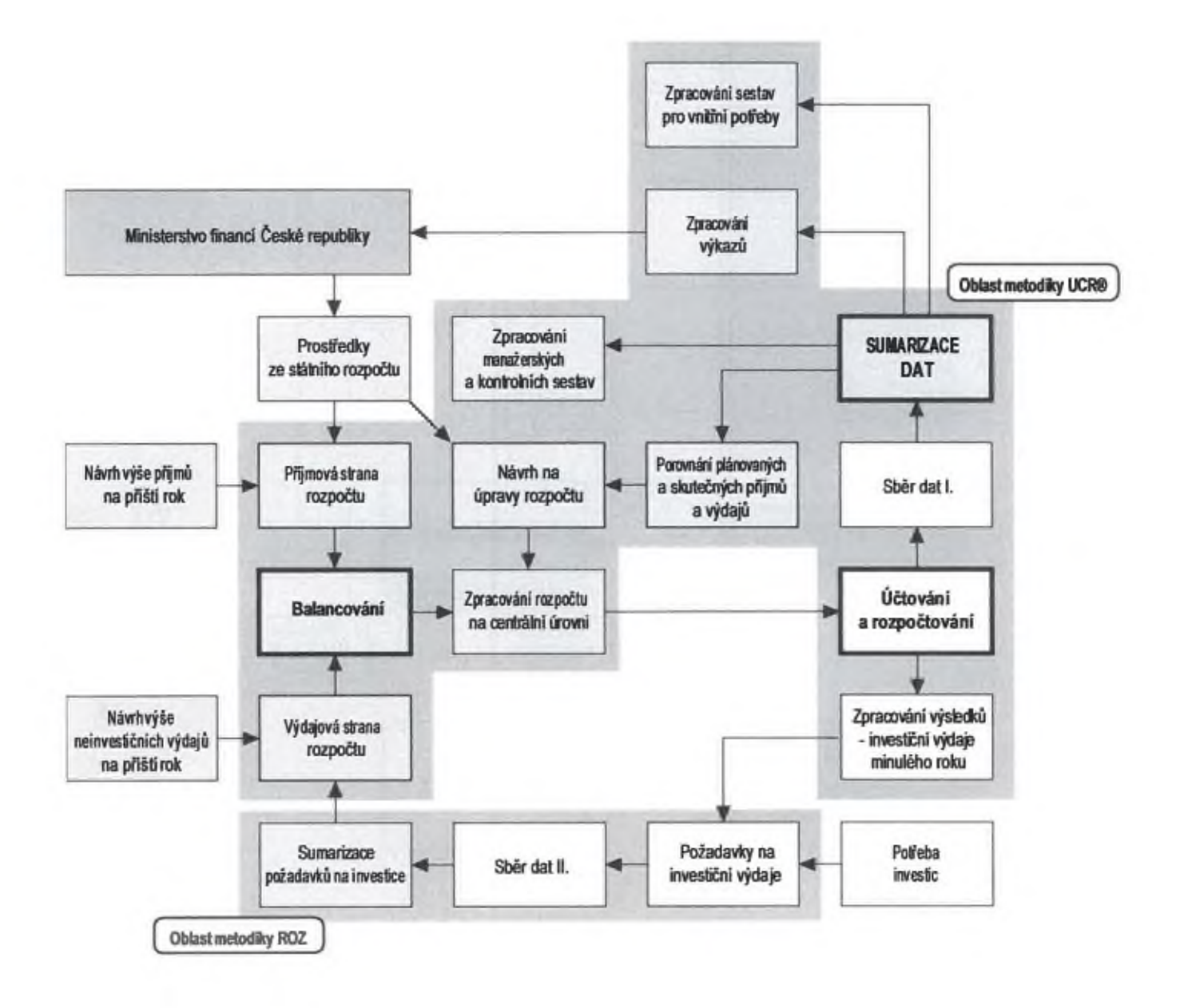

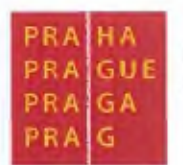

6.1.5 Zpracování dat na centrální úrovni

## Schéma toku dat na centrální úrovni

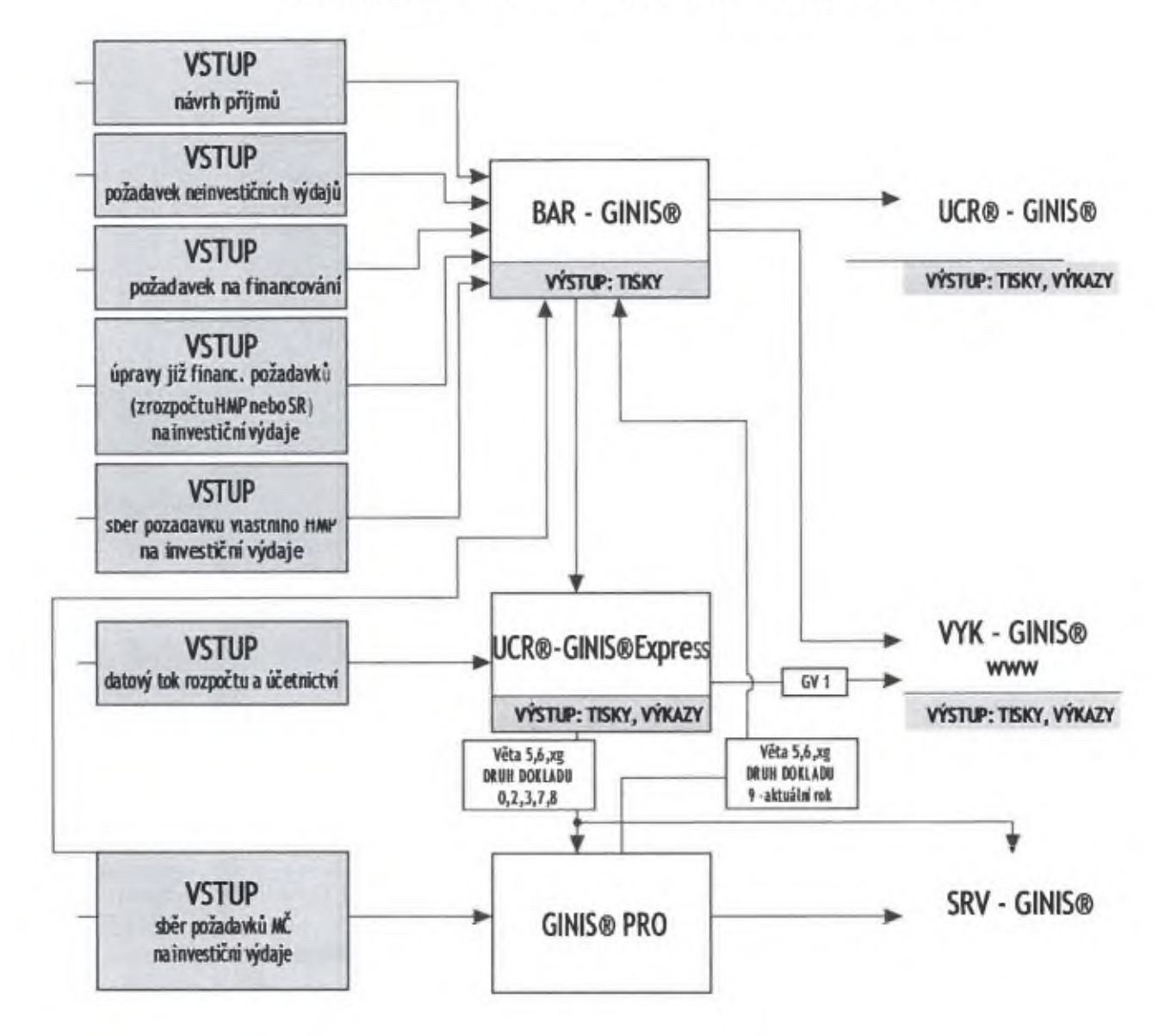

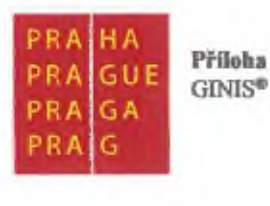

## 6.2 ROZBOR DATOVÉ VETY

### 6.2.1 Druh dokladu rozpočtu

03 úpravy rozpočtu

Rozpočtové úpravy v kompetenci organizace jsou úpravy již schváleného rozpočtu. Schvalujeje kompetentní orgán nebo osoba. Na základč tčehto úprav vzniká další hodnota představující sníženi nebo zvýšení určité části rozpočtu.

Při číslování těchto dokladů lze využít v souladu s vnitřními legislativními normami HMP následující možnosti:

- inkrementační řada
- referentská rada s inkrementací
- účelová řada s inkrementací

### 6.2.2 Konstrukce celé věty rozpočtu

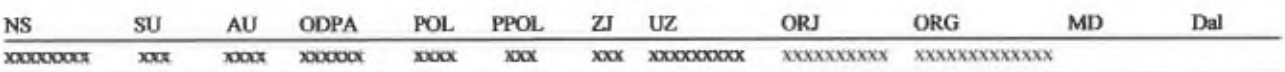

## "NS" - nákladové středisko

V tomto případěje to IČO organizace.

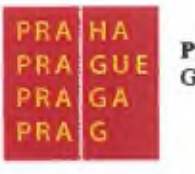

#### **• nSU" -syntetický účet**

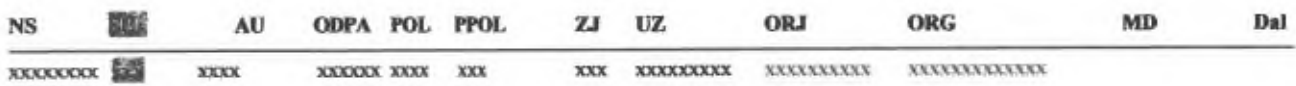

#### **Struktura:** xxx

Podle účtové osnovy vyhlašované pro daný typ účetní jednotky je tato hodnota základním povinným třídícím znakem podvojného účetnictví.

#### • **"AU\*4** — **analytický účet**

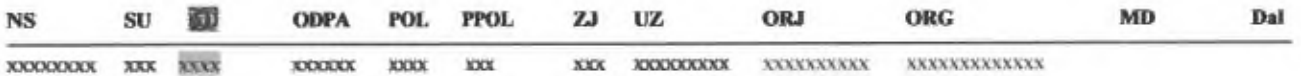

#### **Struktura: nx»**

AU je podrobnějším tříděním syntetického účtu, které je buď povinně stanovené metodikou neboje uživateli povolenajakákoliv hodnota.

#### • **"ODPA\*4 -oddíl paragraf**

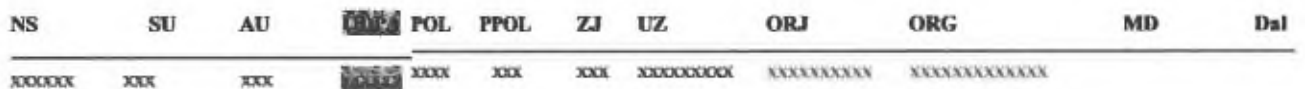

#### **Struktura:**

Oddíl a paragraf je hodnota funkčního třídění podle rozpočtové skladby vlevo doplněná dvěma nulami.

• **"POL" - položka**

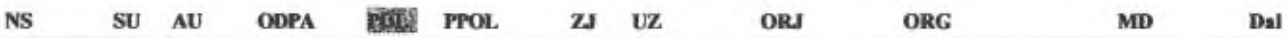

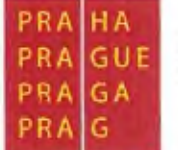

*XXX* **XXX TO XXXXXXXXXX XXXXXXXXXXXXX** *XXX xxxxxx*

#### **Struktura: xxxx**

Položka je hodnota druhového třídění podle rozpočtové skladby. U majetkových účtů vyjadřuje druh pohybu majetková položka.

#### • **"ZJ"** - **záznamová jednotka**

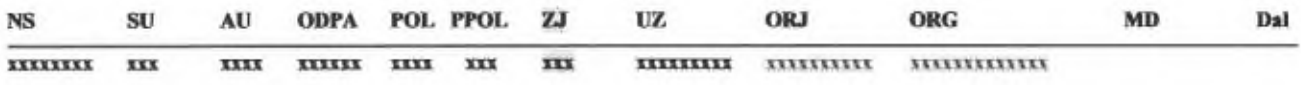

#### Struktura: **xxx**

Záznamová jednotka je slovem, které nelze využít jinak než:

- o U bankovních účtů srozpočtovou skladbou k označení záznamu podle vyhlášky č.323/2002 Sb.(Konsolidační třídční)
- o U jiných syntetických účtů pro účely sledování DPH " na vstupu" a " na výstupu" podle zvláštní metodiky
- o U účtu 797 se využívájako část identifikace veřejné zakázky (ÍVZ) **PAP**

#### • **"UZ"** -**účelový znak**

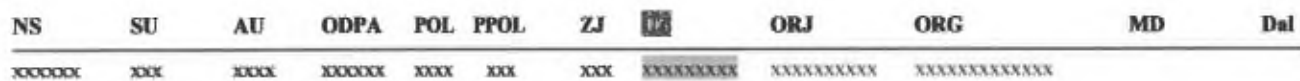

#### **Struktura: nnnzyyxxx**

nnn hodnota "nástroj" (číselník nástrojů vyhlašovaný na stránkách [www.mfcr.cz](http://www.mfcr.cz))

- hodnota "zdroj" (vyhláška č. 323/2002 Sb. prostorový původ nabývá hodnoty 1 a 5) z
- yy čísla označují kapitolu. Národní fond nebo státní fond (číselník UZ vyhlašovaný na

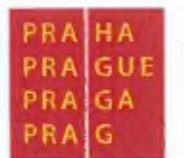

#### stránkách [www.mfcr.cz](http://www.mfcr.cz)) xxx kód dotačního titulu

• Význam a použití UZ v hospodaření s rozpočtem

Účelový znak určuje zdroj krytí nebo účel vynaložených prostředku. Účelové znakyjsou rozděleny do následujících řad a seřazeny podle priority použití (od nejvyšší po nejnižší).

#### Účetní jednotky - rozpočtová forma hospodaření

Je-li uváděn závazný "ORG", v případě příjmů, výdajů a financování je zároveň povinnost uvádět v případech, kdy to přichází do úvahy, účelový znak "UZ":

- stanovený MHMP nebo MF ČR;
- pokudjej k tomuto "ORG" MIIMP stanoví

Při stanovení účelových znaků hraje roli priorita účelu stanoveného vyšším rozpočtem nad prioritami rozpočtu nižšího. Při tomto náhledu rozlišujeme následující možnosti:

• účelový znak stanovený MF ČR(nebo jiným resortem) v případě poskytnutí/přijmuti účelové dotace, transferu nebo půjčky územním rozpočtům obecně (včetně jimi zřizovaných organizačních složek a příspěvkových organizací);

• účelový znak stanovený magistrátem pro vlastní potřebu

• účelový znak stanovený magistrátem v případě poskytnutí/přijmutí účelové dotace, transferu nebo půjčky směrem k městským částem nebo zřizovaným příspěvkovým a podnikatelským subjektům;

• účelový znak stanovený městskými částmi v případě poskytnutí/přijmuti účelové dotace, transferu nebo půjčky jimi zřizovaným příspěvkovým nebo podnikatelským subjektům; dále také při rozpočtovém opatření zvyšujícím účelově určené výdaje u zřizované organizační složky;

• účelový znak náhradní (doplňkový) v případě poskytnutí/přijmutí účelové dotace, transferu nebo půjčky, pokud není znám konkrétní "UZ" účelový znak.

V případě, že účelově poskytované prostředky nebudou vykázány v příslušných účtech pod stanovenými účelovými znaky, nebude jejich čerpání uznáno a bude požadovánojejich vraceni.

#### **Základní pravidlo pro používání "l)Z"**

PRA HA

GA

PRA PRA

> Základním pravidlem pro používání "UZ"je, že znaky na čtvrtém a pátém místě zprava určují základní odlišení účelů stanovených státním rozpočtem (jednotlivými resorty) od účelů stanovovaných v rámci kompetence územních rozpočtů

• **"ORJ"** -**organizační jednotka (rozpočtový komponent)**

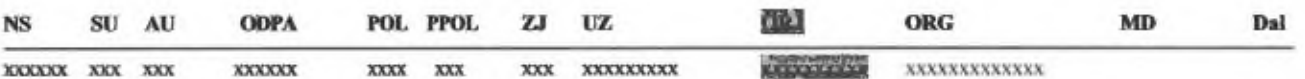

#### **Struktura:**

Pro uvedené účetní jednotky má "ORJ" pro všechny účty s rozpočtovou skladbou následující závazné struktury:

- Pro MHMP: 000000xxyy
- xx Kapitola HMP odpovídá sféře člena rady IIMP
- yy Identifikační číslo zabezpečujícího odboru nebojiného útvaru MHMP
- **<sup>m</sup>ORG<sup>m</sup>** -**organizační třídění- akce**

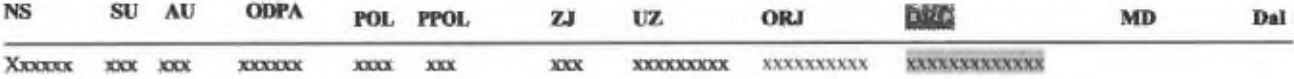

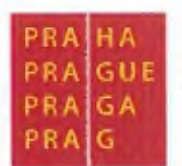

#### Struktura: xxxxxxxxxxxx

#### Použiti v rozpočtu a účetnictví

Závazná struktura pro sledování akcí je "xxAaaaaxxxxxx"

xx - obvykle hodnota "00", ve zvláštních schválených případech slouží k rozšíření číselníku akci aaaaa - číselník AKCÍ rozšířený vlevo o další místo (A)

Číselník "ORG"je potřeba průběžnědoplňovat. Centrální akce je evidována pětimistným číslem podle centrálního plánu, předpokládá se realizace delší než jedno účetní období a může mít jak investiční, lak neinvestiční rozpočet a plnění. Správcem číselníku akcí je Magistrát hlavního města Prahy.

#### Magistrát hl.m.Prahy uvádí číslo akce:

V případě příjmů, výdajů a financování:

- v příjmech (v případě proúčtování investice ve vlastní režii)
- ve výdajích u položek 5xxx, 6xxx
- ve financování u položek 8xxx
- pokud se upravují výdaje na akce minulých let, pak je třeba použít speciálního mimo-rozvahového účtu 723 (účet má stejnou strukturu větyjako účty rozpočtového hospodaření)

Pro všechny účetní jednotky s rozpočtovou formou hospodaření HMP má "ORG" následující závazné struktury:

xxAaaaa - číslo akce xx - k použití odborům pppp - číslo organizace

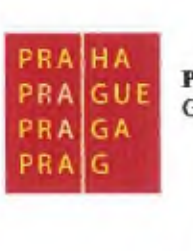

x\ -využíváno pouze u akcí OPP PR jinak "00"

Aaaaa - číslo akce podle centrálního číselníku akcí

xx-"00" nebo k použití odborů M1ÍMP

pppp - identifikace příjemce dotace/transferu

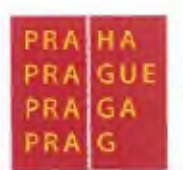

## 7. POPIS STÁVAJÍCÍHO STAVU -ROZESÍLÁNÍ DOPISŮ

**Na MHMP** jsou Radou hl.m.Prahy nebo Zastupitelstvem hl.m.Prahy schvalována dle potřeby rozpočtová opatření.

Pokud Rada hl.m.Prahy či Zastupitelstvo hl.m.Prahy schválí rozpočtové opatření, je nutné jednotlivé odbory a příspěvkové organizace informovat o změnách oficiálně. Na jednotlivé odbory i všechny příspěvkové organizace, kterých se toto rozpočtové opatření týká, rozesílají referenti Odboru rozpočtu HMP individuální dopis. Tyto dopisy zachycují jednotlivé změny rozpočtu. Cílem těchto dopisů je zajištění informovanosti odborů a příspěvkových organizací.

V současné době probíhá rozesílání dopisů zcela ručně. Referenti Odboru rozpočtu HMP ručně pořizují dle "Rozpočtového dokladu" **(Vzor rozpočtového dokladu** - **Obrázek 1)** dopisy jak na odbory, tak i na jednotlivé příspěvkové organizace. K tomuto účelu využívají vlastní šablony vytvořené v Microsoft® Office Word. Samotný obsah dopisů je dle rozpočtového dokladu nutné také upravit ručně.

Výběr dopisů, které je potřeba na jednotlivé odbory a příspěvkové organizace rozeslat, probíhá také ručně, dle podmínek a specifik, které jsou popsány v kapitole "Popis požadavků". Dle kapitoly "Popis požadavků" je nutné nastavit automatické generování vybraných dopisů.

Jde o velmi namáhavou a zdlouhavou práci, která vyžaduje hodně kapacit lidských zdrojů, ale i času. V důsledku ručního pořizování je možná i větší chybovost.

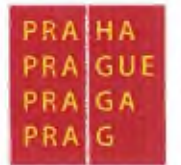

**MAGISTRÁTHLAI PRAHY IÍO: <sup>80061581</sup>**

**IHtim: IS01 2019 k: 15:11:22 Uc MHMP Sir: <sup>I</sup>**

## ROZPOČTOVÝ DOKLAD

**R**szpočtový doklad

Schvaluji:

Čfato: 0.00 Slevy: WULA Kč 00 hal

Sonvatalný doklad číslo: Agesdové *Bislo*: 181600182

> Externí subjekt: -IČO: -Číslo dokladu: -

Popis: Usn. \*JUHMP-956-24.4.2018\*

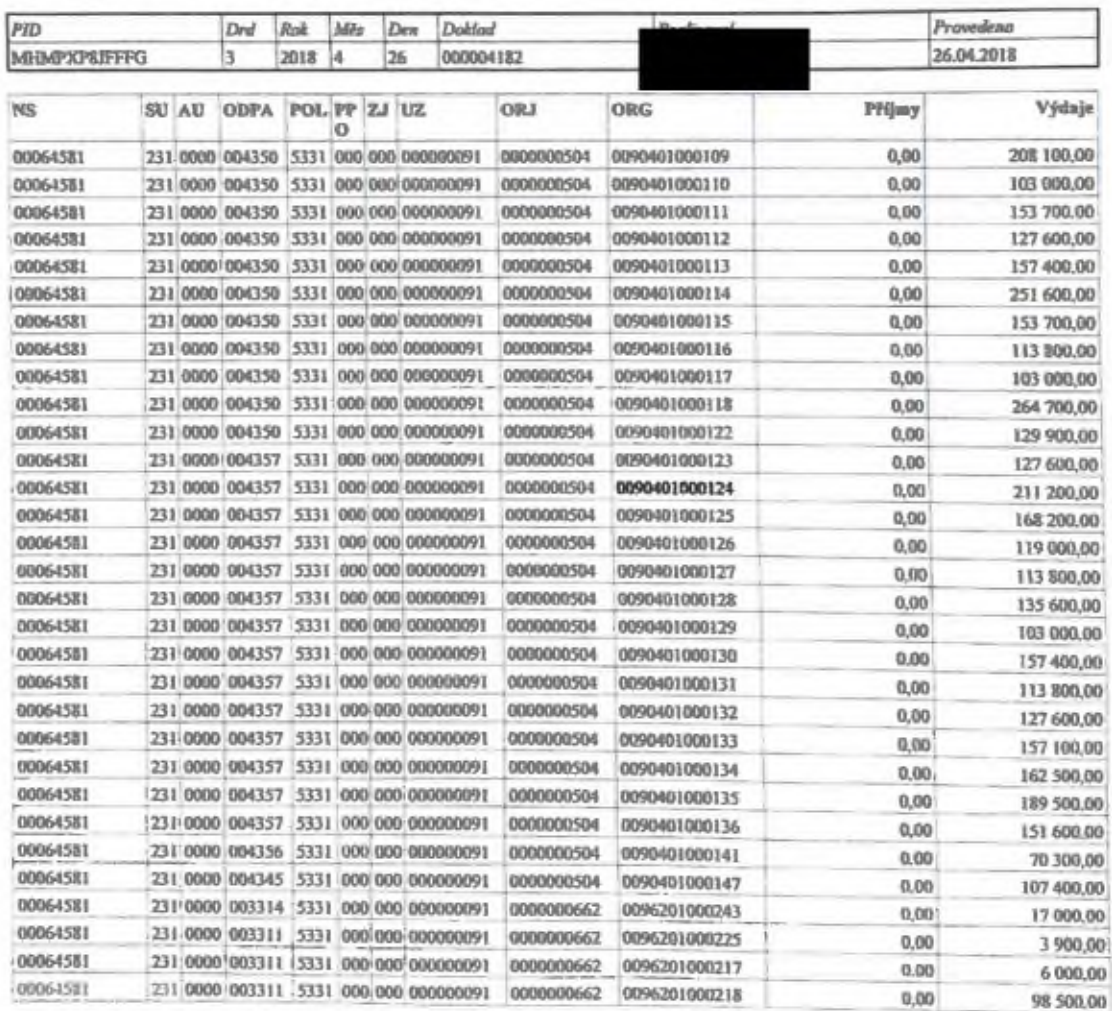

#### *Vzorrozpočtového dokladu - Obrázek 1*

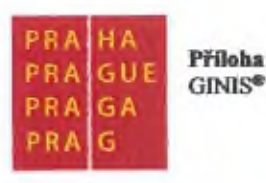

## 8. POPIS POŽADAVKŮ

Automatické zpracování- generování tiskových výstupů/dopisů <sup>z</sup> modulu GINIS ROZ pro odbory a pro příspěvkové organizace MHMP, bude probíhat na základě pořízení nového rozpočtového opatření. Toto rozpočtové opatření zadávají referenti odboru rozpočtu MHMP. Ke každému rozpočtovému opatření vznikne "Rozpočtový doklad".

Na základě tohoto vygenerovaného rozpočtového dokladu bude nutno automaticky vygenerovat dopisy najednotlivé odbory MHMP a příspěvkové organizace. U příspěvkových organizacíje nutné rozpočtový zápis transformovat dle metodiky PO 2019.

Tiskové výstupy se týkají rozpočtových opatření pro běžné výdaje a příjmy.

Z každého rozpočtového dokladu bude vznikat tolik dopisů kolika odborů/organizací se bude týkat

Generování těchto dopisů bude probíhat za níže vydefinovaných podmínek. Budou vznikat dva druhy dopisu.

## **8.1 GENEROVÁNÍ DOPISU NA ODBOR MHMP**

Na každý odbor, kterého se rozpočtové opatření bude týkat, se automaticky vygeneruje dopis. Členění dopisů by mělo probíhat za jednotlivé odbory na základě "Rozpočtového dokladu" dále jen "RD". (Vzor rozpočtového **dokladu - Obrázek 1)**

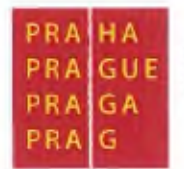

- 8.1.1 Za jakých podmínek bude jednotlivý odbor z řádku rozpočtové věty v RD vybrán:
	- Ve sloupečku "ORJ" (Vzor rozpočtového dokladu Obrázek 1) je desetimístné číslo. Poslední dvojčíslí z pravé strany označuje číslo odboru v organizaci. V našem případě číslo 04. Dle organizační struktury a dle číselníku odborů v administraci organizací (ADO)je možné přiřadit, že se jedná o odbor ZSP MHMP.
	- Jako další podmínkou je, že bude vybrán řádek pouze s položkou 1XXX-5XXX. Položka je evidována ve sloupci "POL" čtyřmístným číselným údajem. V našem případě 5331.

Z tohoto vyplývá, že co poslední stejné dvojčíslí ve sloupci ORJ to jeden odbor, tedy jeden dopis. <sup>A</sup> dále pak, cojedna položka 1XXX -5XXX to řádek rozpočtové skladby <sup>v</sup> dopisu.

## 8.1.2 Konkrétní požadavky na podobu dopisu na odbor(Chyba! Nenalezen zdroj odkazů.)

(Obrázek 2) lze považovat za šablonu, kterou v současné době využívají referenti Odboru rozpočtu k ruční tvorbě dopisů.

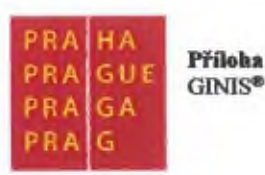

ш

#### **Odbor ZSP MHMP**

/áš dopis zn. č.j. Vyřizuje / linka Datum

■

## **Rozpočtové opatření na rok 2017 - č. 4XXX**

Na základě usnesení Rady hlavního města Prahy č. XXXX ze dne XX. XX. XXX provedl odbor rozpočtu MHMP úpravu rozpočtu vašeho odboru následujícím způsobem:

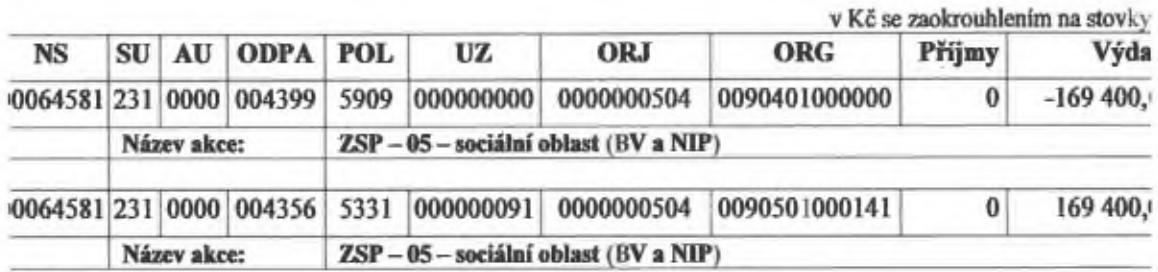

zástupkyně ředitele MHMP pro Sekci **finanční** a správy majetku

*Vzor dopisupro odbory - Obrázek 2*

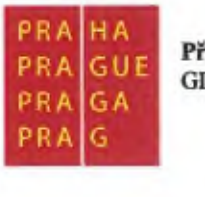

### • Název odboru v pravé horní části obrázku

Název odboru se bude propisovat dle toho, za který odbor budou do dopisu stažena data dle první podmínky pro výběr údajů. (V našem případě číslo 04. Dle organizační struktury a dle číselníku odborů v administraci organizací (ADO)je možné přiradit, že se jedná o odbor ZSP MHMP). V názvu odboru bude tedy "Odbor ZSP MHMP"

## • Údaj "Vyřizuje/ linka"

V automatickém generování dopisu tento údaj "Vyřizuje/ linka" není požadováno zobrazovat. V případě potřeby má Odbor rozpočtu 1ÍMP zpracovaný seznam referentů. Nutnost tohoto údaje bude upřesněna v návrhu řešení.

## • Údaj "Datum"

Datum se bude generoval automatickyjako systémové datum, kdy byl dopis vystaven.

### • Údaj "Rozpočtové opatření na rok  $2017 - \tilde{c}$ . XXXX"

Zde je nutné uvádět aktuální rok (systémový), plus připojit číslo dokladu z realizovaného rozpočtového dokladu, (tzn. údaj ze sloupce "doklad", a to bez počátečních nul, v našem případě tedy 4182)

## Údaj "Rady"

V textu dopisu, textový údaj "Rady" bude nabývat dvou hodnot "Rady" nebo "Zastupitelstva". A to vždy dle toho, jaký text je uveden v popisu dokladu. V našem případě "Usn.RHMP-956-24.4.2018" - tedy v tomto případě RHMP - "Rady" V případě uvedené zkratky ZHMP-"Zastupitelstva".

## • Údaj v textu dopisu "č. XXXX ze dne XX.XX.XXXX<sup>44</sup>

Zde se bude dotahovat stejný údaj, který je v našem případě uveden pod "Popisem": "Usn.RHMP-956-24.4.2018"

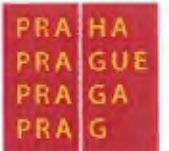

- Údaje v řádku rozpočtové skladby Bude proveden opis rozpočtové skladby z "RD". Opisy budou provedeny bez sloupců PPOLaZJ.
- Údaj pod řádkem rozpočtové skladby "Název akce" Název akce bude potřeba dotahovat z číselníku z modulu G1N1S BAR. Ve sloupečku ORG v "RD" je třináctimístný číselný kód. Číslo akce je uvedeno na prvním až sedmém místč z leva. V našem případě 0090401.

## **8.2 DOPIS NA PŘÍSPĚVKOVOU ORGANIZACI**

Každé příspěvkové organizaci, které se rozpočtové opatření dotkne bude automaticky vygenerován dopis. Členění dopisů by mělo probíhat na jednotlivé příspěvkové organizace na základě "Rozpočtového dokladu" dále jen "RD". Podobně tak, jak je to u generování dopisů na odbory, akorát stím rozdílem, že bude provedena transformace rozpočtové skladby.

### 8.2.1 Za jakých podmínek bude příspěvková organizace z řádku **RD** vybrána:

- Ve sloupečku "ORG" (Obrázek l)Vzor rozpočtového dokladu Obrázek <sup>1</sup> je třináctimístné číslo. Poslední trojčíslí z pravé strany označuje číslo příspěvkové organizace. V našem případě např. číslo 141. Dle číselníku příspěvkových organizacích v základní administraci (ADM) je možné odvodit o jakou příspěvkovou organizaci se jedná.
- Jako další podmínkou je, že bude vybrán z "RD" řádek dle sloupečku "POL" pouze s položkou 5XXX.

Z výše uvedeného tedy vyplývá, že co poslední stejné trojčíslí ve sloupci ORG to jedna příspěvková organizace, tedy jeden dopis. A dále pak co jedna položka 5XXX to řádek rozpočtové skladby v dopisu.

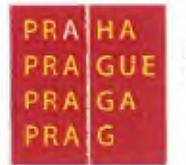

### **8.2.2 Konkrétní požadavky na dopis pro příspěvkovou organizaci (Obrázek 3)**

**(Obrázek 3)** lze považovat za šablonu, kterou v současné dobč využívají referenti Odboru rozpočtu **k** ruční tvorbě dopisů.

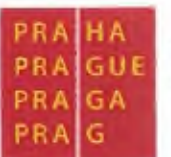

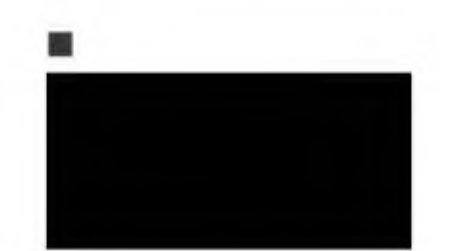

Čj. Datum /áš dopis zn. Vyřizuje linka

**15.01.2018**

■

Rozpočtové **opatření na rok 2017** - č. **XXXX**

Na základě usnesení Rady hlavního města Prahyč. XXXX zedneXX. XX XXXX provedl odbor rozpočtu MHMP vaší organizaci následující úpravu rozpočtu neinvestičního příspěvku. Neinvestiční transfery narozpočtujte v souladu s platnou Metodikou zpracováni účetnictví <sup>a</sup> finančního plánu - rozpočtu v příspěvkové oblasti hl. m. Prahy: v Ke

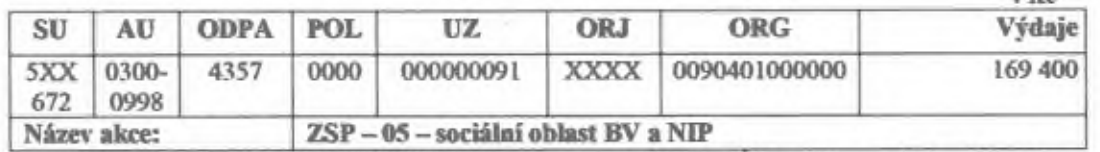

*<sup>P</sup>ožil platnápro rot <sup>2018</sup> : ORG009XXXXOOOOOOxnepottívá, ODPA <sup>a</sup> UZpoužijte***v***souladu sMetod,kou*

Doplňující údaje:

zástupkyně ředitele MHMP pro Sekci finanční a správy majetku

Na vědomí: řídící odbor MHMP

*Vzordopisu pro PO - Obrázek 2*

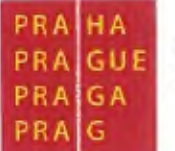

### • **Název příspěvkové organizace v pravé horní části obrázku**

**Název** příspěvkové organizace se bude přepisoval dle loho, za kterou organizaci budou do dopisu stažena data, dle první podmínky pro výběr údajů. V našem případě: "Dětské centrum Paprsek". Dle číselníku externích subjektů bude dotahována **i** patřičná adresa příspěvkové organizace.

## • **Údaj "Vyřizuje/ linka\*4**

V automatickém generování dopisu tento údaj "Vyřizuje/ linka" není požadováno zobrazovat. V případě potřeby má Odbor rozpočtu HMP zpracovaný seznam referentů. Nutnost tohoto údaje bude upřesněna v návrhu **řešení.**

### **• Údaj "Datum\*4**

Bude se dotahovat systémové datum, kdy byl dopis vygenerován.

### • **Údaj "Rozpočtové opatřeni na rok <sup>2017</sup>** - **č. XXXX\*4**

Zde je nutné uvádět aktuální rok (systémový), plus připojit číslo dokladu z realizovaného rozpočtového dokladu (tzn. údaj ze sloupce "doklad", a to bez počátečních nul, v našem případě tedy 4182).

## • **Údaj "Rady44**

V textu dopisu, textový údaj "Rady" bude nabývat dvou hodnot "Rady" nebo "Zastupitelstva". Dle toho, jaký text je uveden v popisu dokladu, v našem případě "Usn.RHMP-956-24.4.2018". Tedy RHMP - "Rady" nebo ZHMP - "Zastupitelstva".

• **Údaj v** *textu* **dopisu** "č XXXX **ze dne XX.XX.XXXX44** Zde se bude dotahovat stejný údaj, který je v našem případě uveden pod "Popisem" v "RD": "Usn.RHMP-956-24.4.2018"

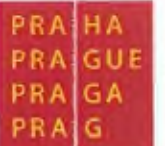

• Údaje v řádku rozpočtové skladby - transformace Zde se bude dotahovat řádka rozpočtové skladby, která se bude transformovat dle "Metodiky pro PO 2019", následovně:

NS – se vypustí SU -fixně hodnota 5XX, <sup>672</sup>  $AU - fixn$ ě hodnota  $0300 - 0998$ ODPA - proměnlivé ve vazbě na "RD" s tím, že dvě nuly zleva se vypustí POL -fixně hodnota <sup>0000</sup> PPOL - se vypustí ZJ-se vypustí ÚZ - proměnlivá ve vazbě na "RD", s tím, že první 4 místa se budou nulovat ORJ -fixně hodnota XXXX ORG - V položce ORG se však bude na rozdíl od údaje v "RD" na posledních šesti místech dotahovat pouze údaj 0. tedy 6 míst zprava je 0 Příjmy - vypustí se Výdaje – proměnlivé ve vazbě na "RD"

## • Údaj pod řádkem rozpočtové skladby "Název akce"

Název akce bude potřeba dotahovat z číselníku z modulu GINIS BAR. Ve sloupečku ORG v "RD" je třináctimístný číselný kód. Číslo akce je uvedeno na prvním až sedmém místě z leva. V našem případě 0090401.

## $\bullet$  Údaj "Na vědomí"

Údaj "Na vědomí" v levé dolní části, zůstane k volnému doplnění.

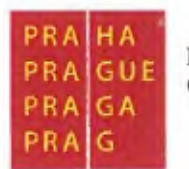

## 9. NÁVRH POSTUPU ZPRACOVANÍ

Automatické generování dopisů pro odbory a příspěvkové organizace bude probíhat převážně úpravou výstupních sestav v kombinaci s dalšími specifickými úpravami a funkcionalitami.

Vzhledem k poměrně vetší náročnosti na zapracování všech nutných podmínek jak na samotné vygenerování dopisů, tak i na obsahovou stránku stahovaných dat je nutné, aby akce probíhala ve dvou základních etapách.

- První etapa bude otestování funkce automatického generování dopisů na testovacím prostředí.
- Druhá etapa bude zpracování automatického generování v produktivní databázi na ostrých datech.

V první etapě bude nutné si vydefinovat testovací prostředí, ve kterém bude testovací provoz probíhat. Toto prostředí je nejlépe nastavit tak, aby odpovídalo v co největším rozsahu ostré databázi. Předpokládá se, že během testovacího provozu bude poměrně často docházet k situacím, které budou vyžadovat některé další úpravy. Bude zapotřebí odzkoušet poměrně velké množství situací a následně pak otestovat a doladitsprávnoststahovaných dokladů.

Ke kontrole správnosti provedených úprav, může být použit fiktivní, nebo reálný rozpočtový doklad, který bude pořízen v testovacím prostředí.

Rozhodnutí, jaká hloubka kontroly bude zvolena záleží na objednateli. Doporučujeme kontrolu v testovacím prostředí až do úrovně úplného odstranění veškerých nejasností. Při neuspokojivém výsledku, bude možno automatické funkce upravit, a znovu otestovat. Takto bude možné odstranit jakákoliv nežádoucí rizika již při akcích spuštěných v testovacím prostředí. Pokud dopadne akce v testovacím prostředí kladně, bude možno přistoupit již k akci v ostrém provozu na ostrých datech.

Při dodrženi postupu otestování v testovacím prostředí, bude zcela eliminován výskyt chyb v ostrém provozu.

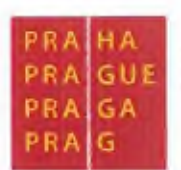

## 10. NÁVRH ŘEŠENÍ

Automatizované generování rozpisových dopisů v oblasti neinvestičních výdajů a příjmů bude doplnčno do modulu ROZ - Pořizovač rozpočtových dokladů. Funkcionalita bude respektovat principy existující funkcionality Generováni rozpisových dopisů v oblasti investičních výdajů.

Funkcionalita bude rozlišovat, zda scjedná o dopisy směrující k vlastním odborům MHMP nebo k příspěvkovým organizacím M1ÍMP. Toto rozděleni bude realizováno vytvořením speciálních algoritmů pro odbory MHMP a pro PO MHMP. Algoritmy budou toto rozlišení provádět automaticky na základě administrace organizaci (modul ADO).

Generování pro oblast neinvestičních výdajů a příjmů bude realizováno vytvořením speciálních mechanizmů generování sestav (odbory x PO), která zajisti:

- 1. Vytvoření rozpisových dopisů pro dotčené organizace, uvedené v rozpočtovém opatřeni-dle metodiky účetnictvía rozpočtu MHMP rozlišeno ve slově ORG poslední 4 místa (pro každou organizaci bude vytvořen samostatný dopisdokument v DRMS)
- 2. Založením elektronických dokumentů a jejich vložením do systému DRMS MHMP s propojením na dotčené subjekty tak, aby bylo možno takto vytvořené dokumenty odeslat do datových schránek dotčených organizací. Vygenerovaný rozpisový dopis organizace bude vložen jako elektronický obraz nově vzniklého dokumentu.

Nutnou podmínkou pro správné napojení dotčeného subjektu knovč vzniklému dokumentu je správná administrace číselníku organizací ADO, kdy ke každé organizaci musí být přiřazen relevantní externí subjekt s relevantní hodnotou ID datové schránky. Pokud nebude nalezena odpovídající hodnota externího subjektu, bude dokument založen, nicméně nebude k němu doplněn "dotčený subjekt".

Formáty rozpisových dopisů odbory a PO MHMP budou vycházet z předaných šablon a budou generovány do formátu MS Word.

Struktura vypisovaných zápisů pro odbory MHMP: NS, SU, AU, ODPA, POL, ÚZ, ORJ, ORG, Příjmy, Výdaje

Při generování rozpisového dopisu pro odbory MHMP budou vybrány zápisy s POL 1000-5999, z nichž budou odstraněny konsolidované položky (4133, 4134,4138, 4139, 5342, 5344, 5345, 5348, 5349).

Při generování rozpisového dopisu pro odbory MlIMP nebude provedena žádná transformace údajů rozpočtové skladby.

Struktura vypisovaných zápisů pro PO MHMP: SU, AU, ODPA, POL, ÚZ, ORJ, ORG, Výdaje Při generování rozpisového dopisu pro odbory MHMP budou vybrány zápisy s POL 5000- 5999, z nichž budou odstraněny konsolidované položky (5342, 5344,5345,5348, 5349).

Při generování rozpisového dopisu pro PO MHMP bude v oblasti běžných výdajů provedena transformace údajů rozpočtové skladby a to následovně:

SU - konstanta 5XX, <sup>672</sup>

PRA PRA

AU - konstanta 0300 - 0998

ODPA - hodnota ze zápisu rozpočtového dokladu

POL - konstanta <sup>0000</sup>

ÚZ - hodnota ze zápisu rozpočtového dokladu, bude odstraněna část nástroj <sup>a</sup> prostorová jednotka

ORJ-konstanta XXXX

ORG - hodnota ze zápisu rozpočtového dokladu (část číslo akce), doplněna konstantou 000000

Výdaje - hodnota ze zápisu rozpočtového dokladu

Hodnota "Vyřizuje/ linka" bude při generování rozpisových dopisů vyplňovat dle algoritmu předaného ROZ MHMP - na základě předaných převodních tabulek. Uvedené transformační tabulky budou zalgoritmizovány (dle příslušných kombinací slov rozpočtové skladby - ORJ, ODPA a ORG). Odpovědný pracovník pak bude na nově vytvořeném dokumentu v DRMS MHMP aktuálním vlastníkem dokumentu a bude ho moci dále zpracovat (odeslat datovou schránkou).

### Odbory MHMP:

**PRA**<br>**PRA**<br>**PRA** 

**HiU**

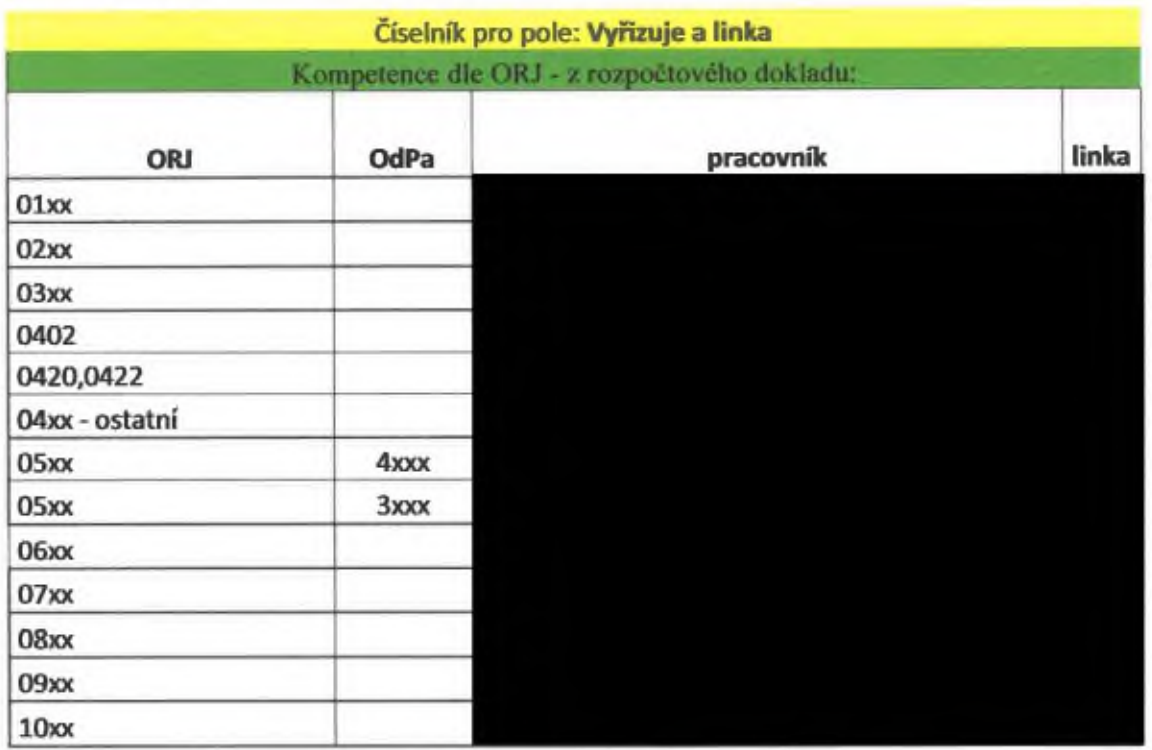

### PO MHMP:

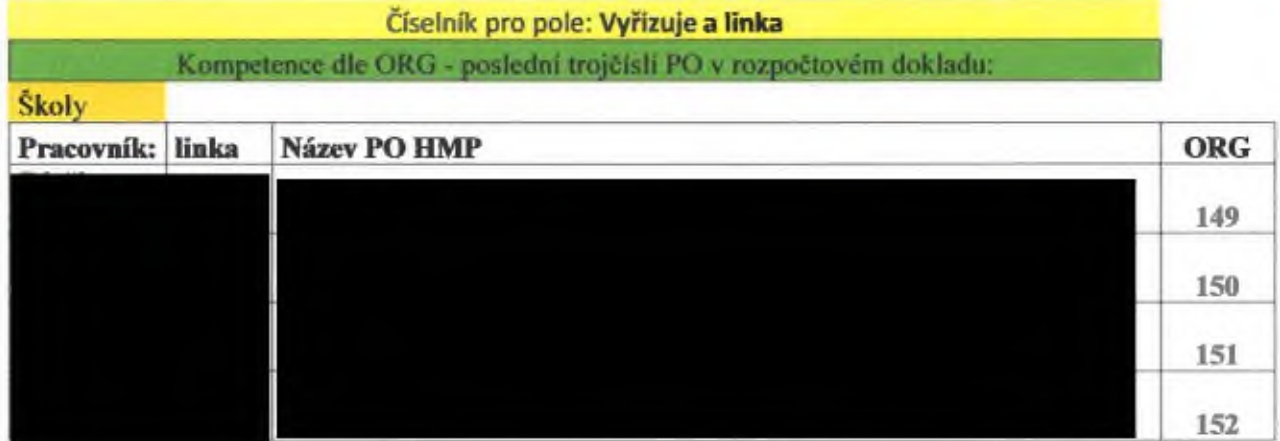

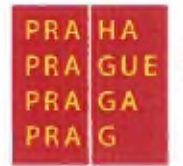

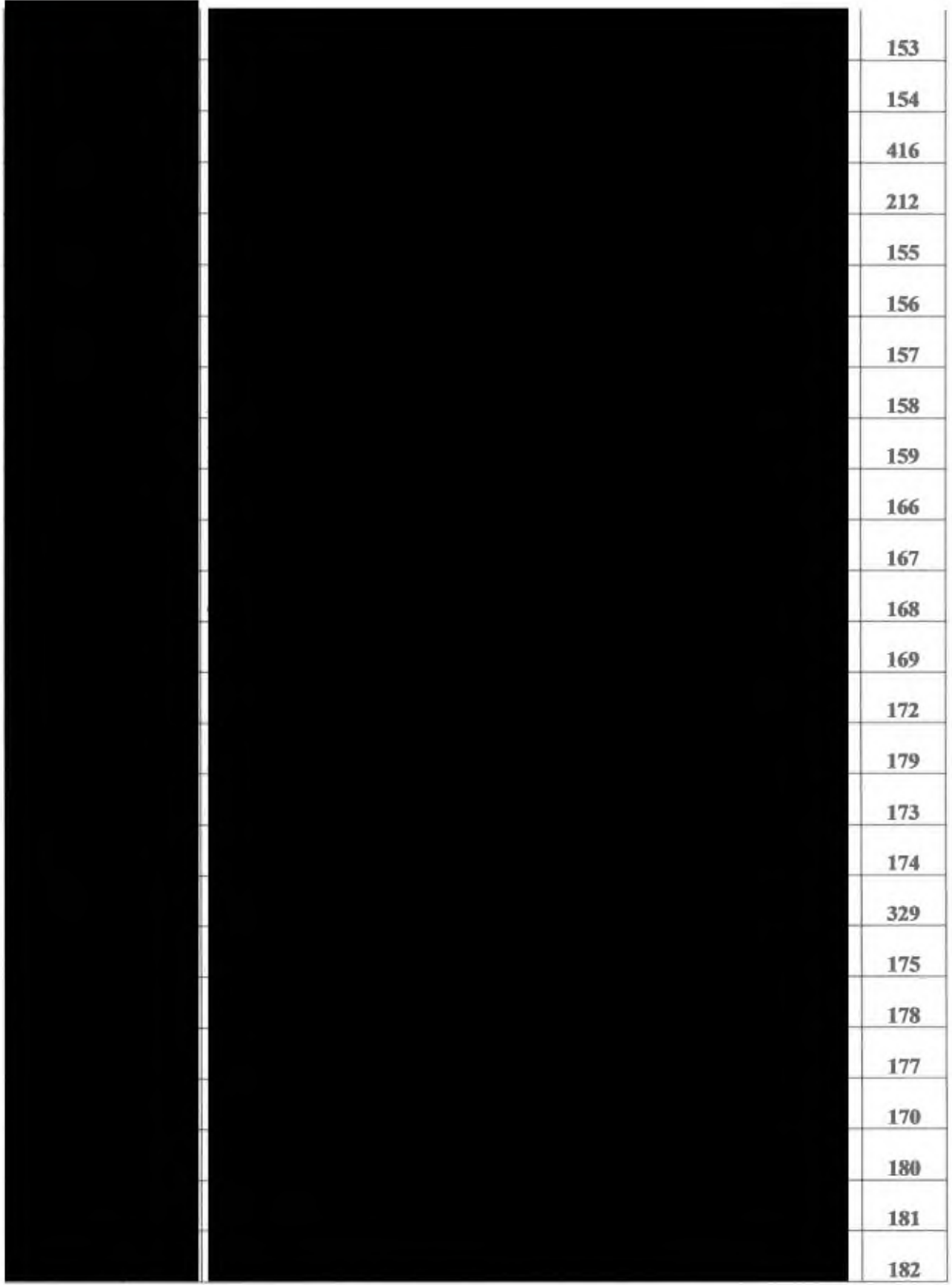

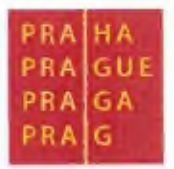

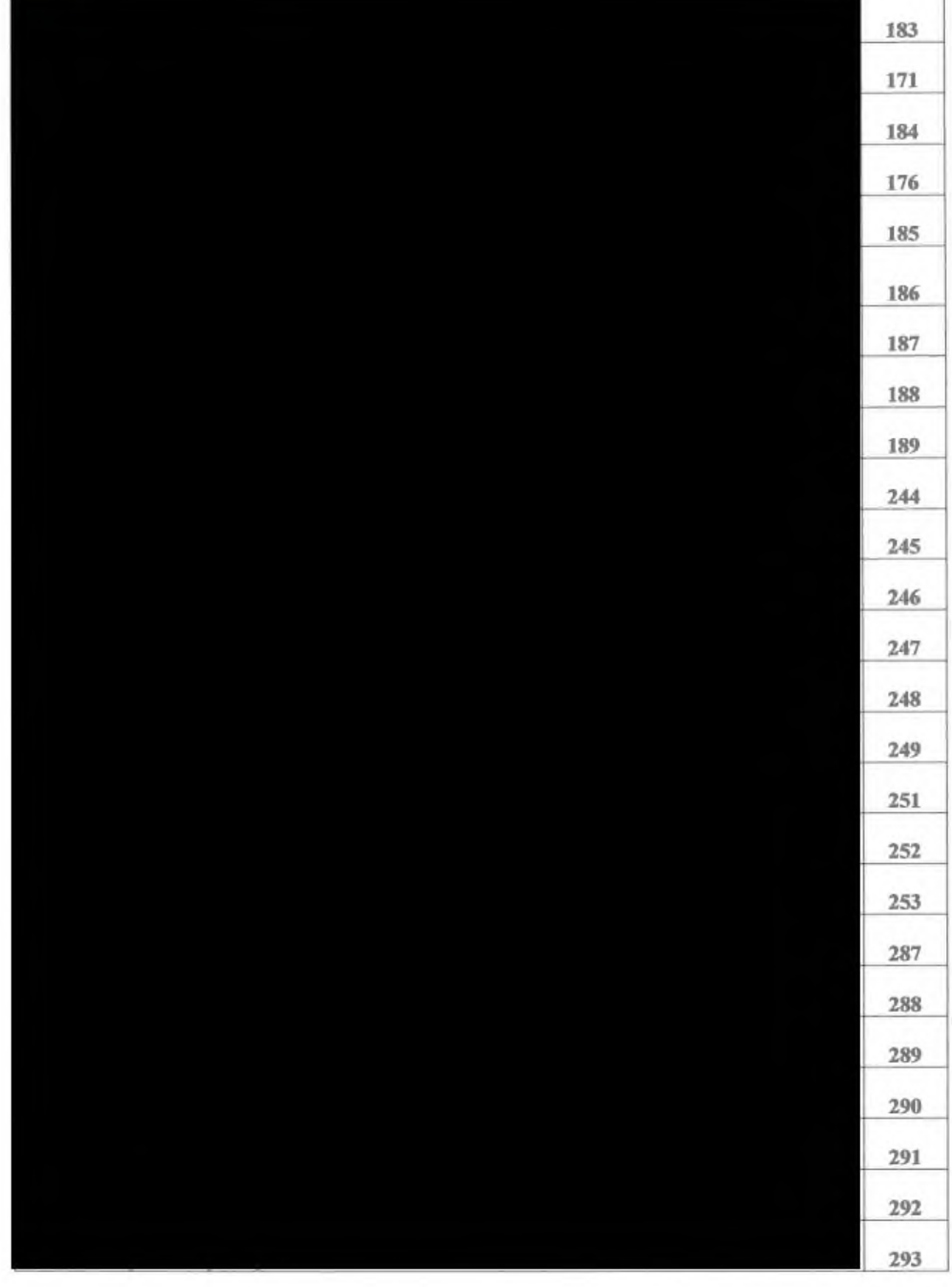

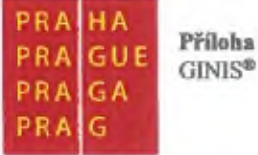

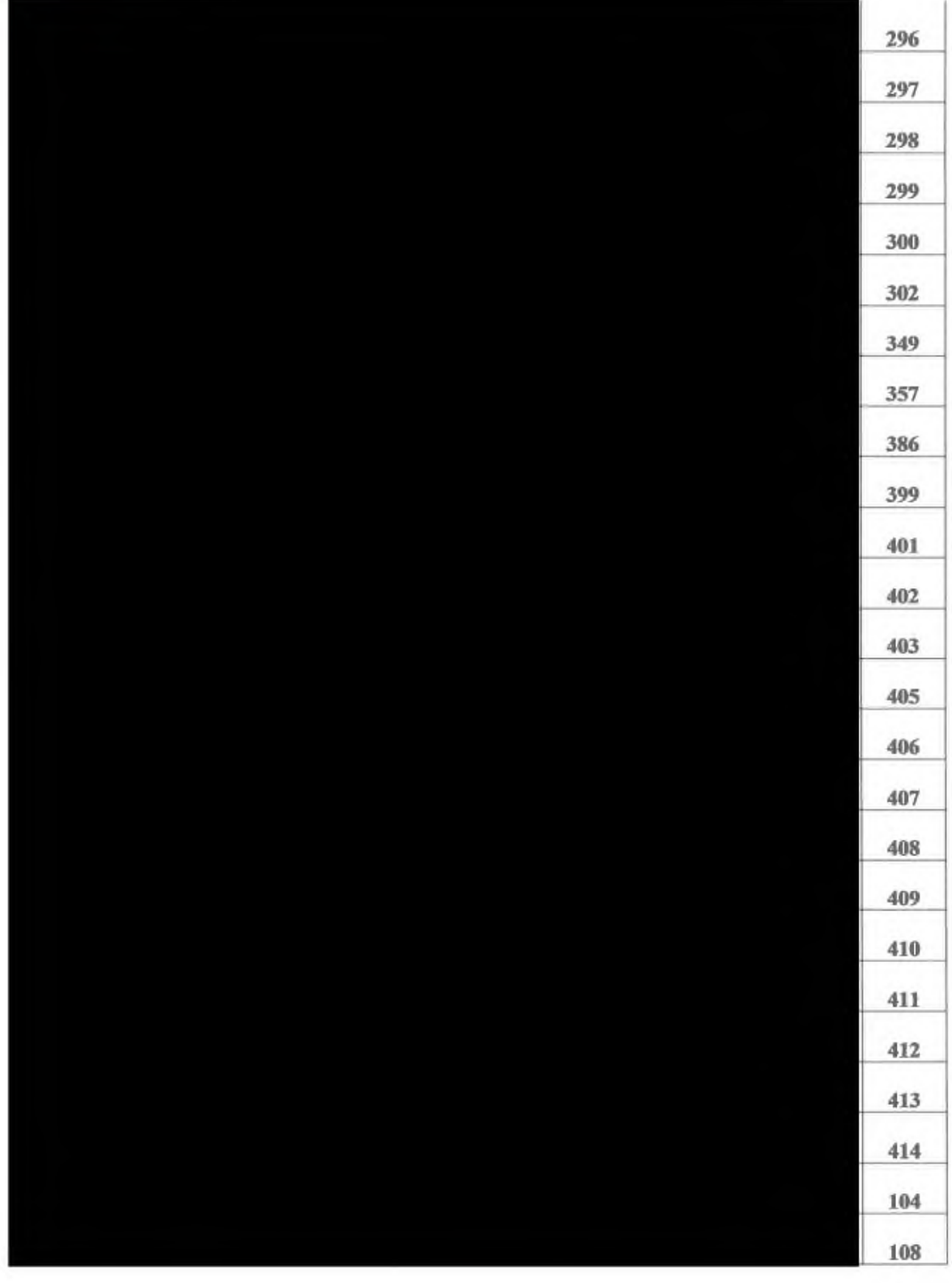

PRA

HA **PRA** GUE PRAGA

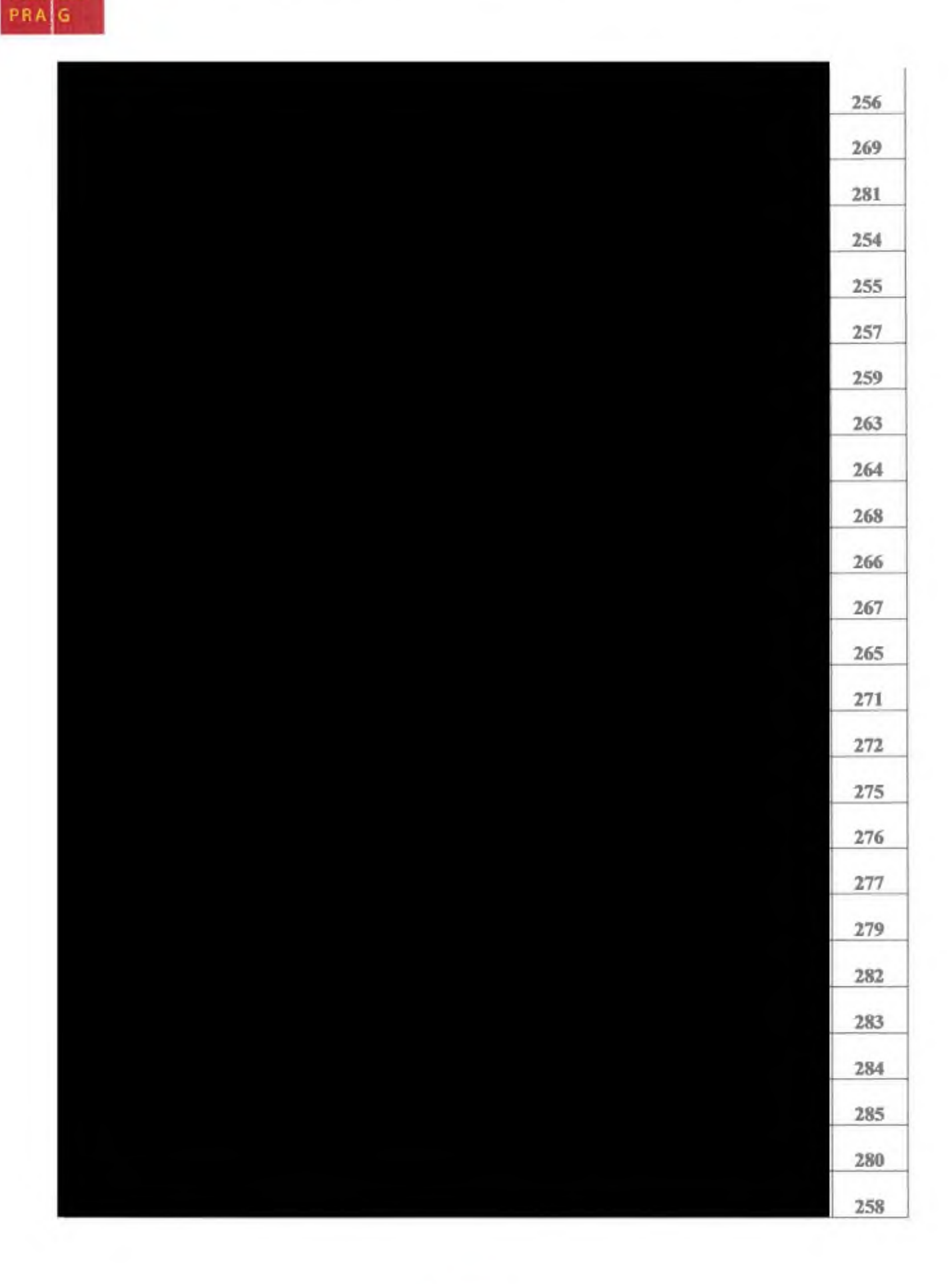

PR/

PRA PRA

PRA

HA GUE

**GA** 

G

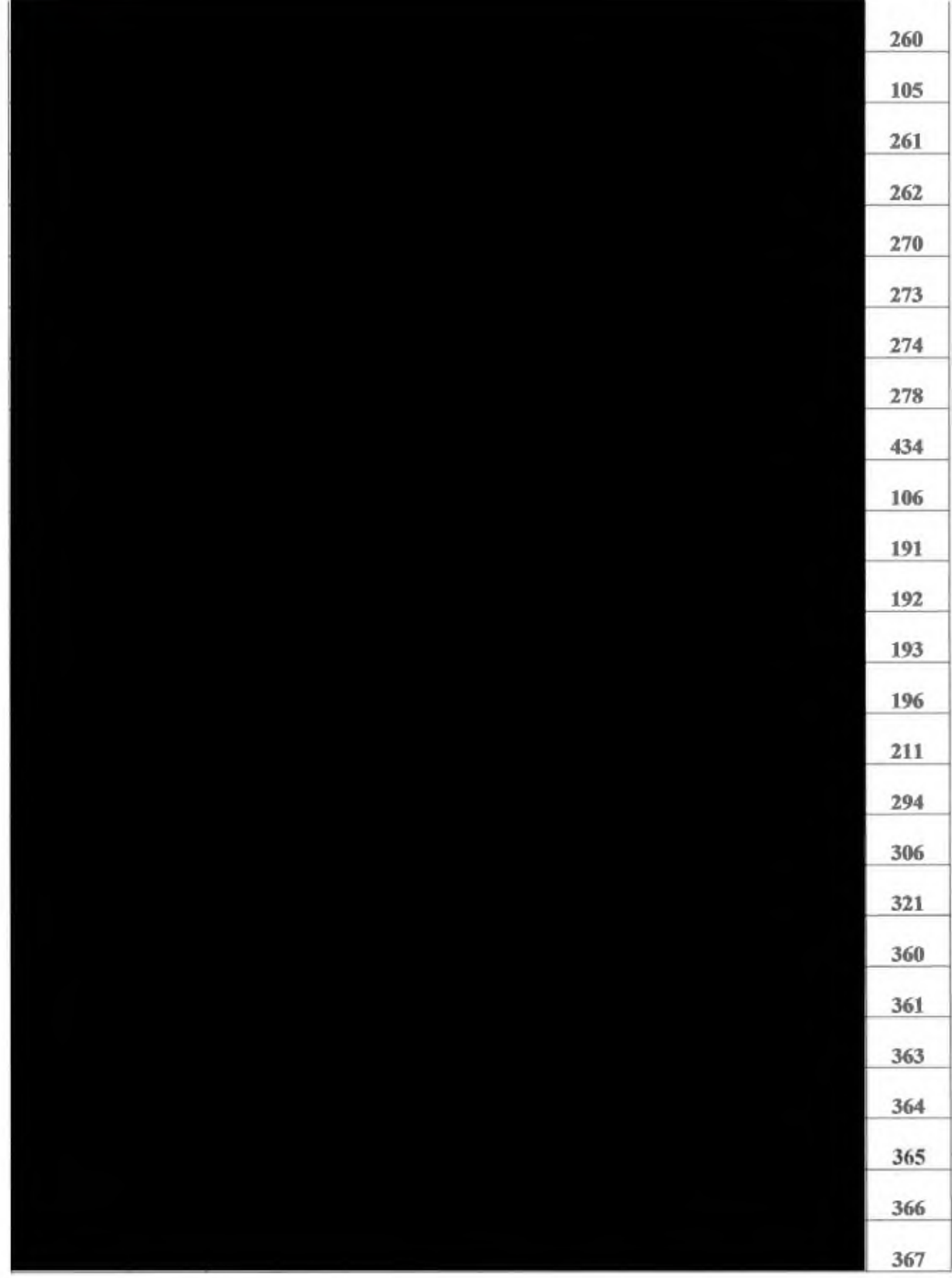

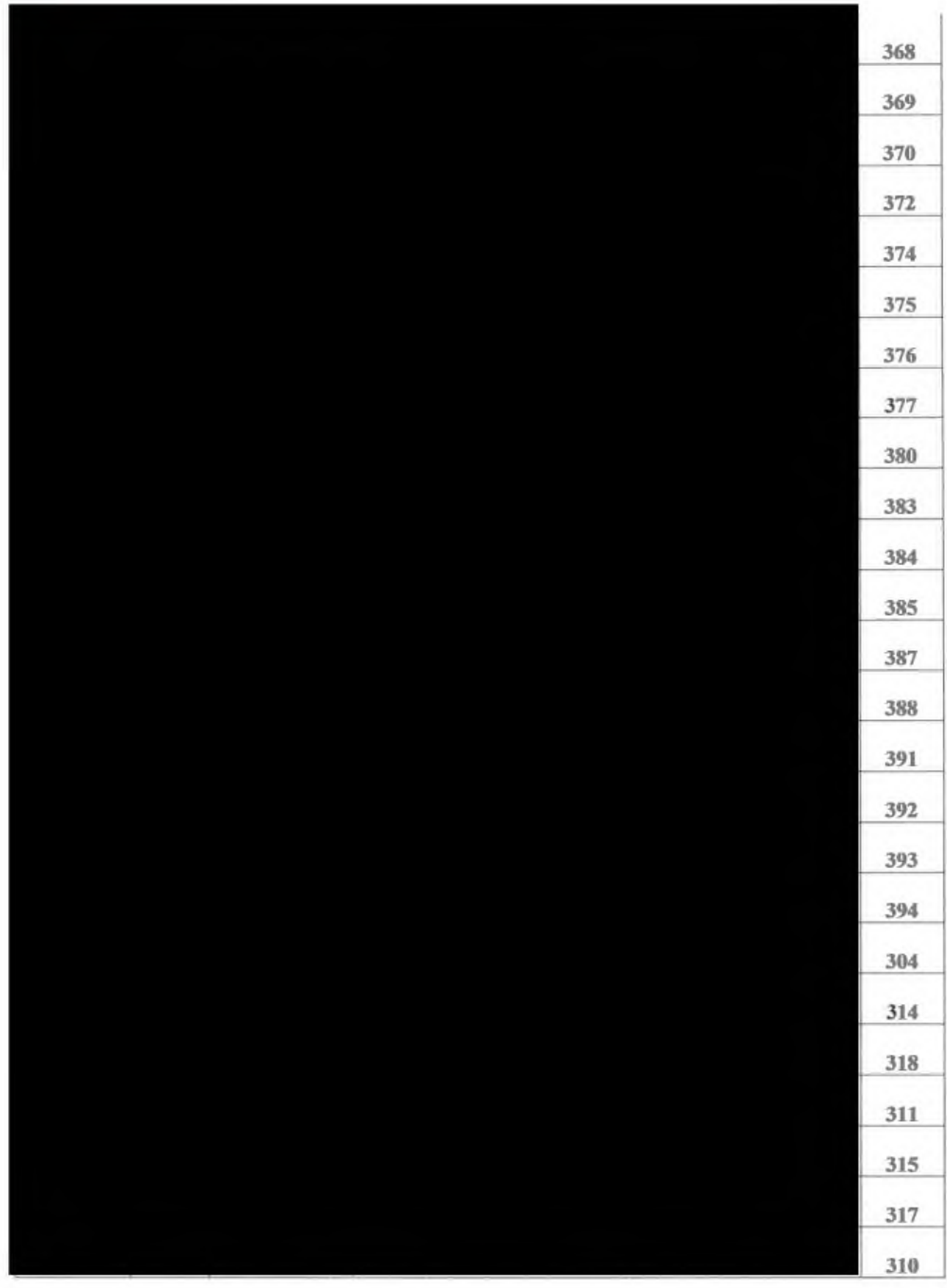

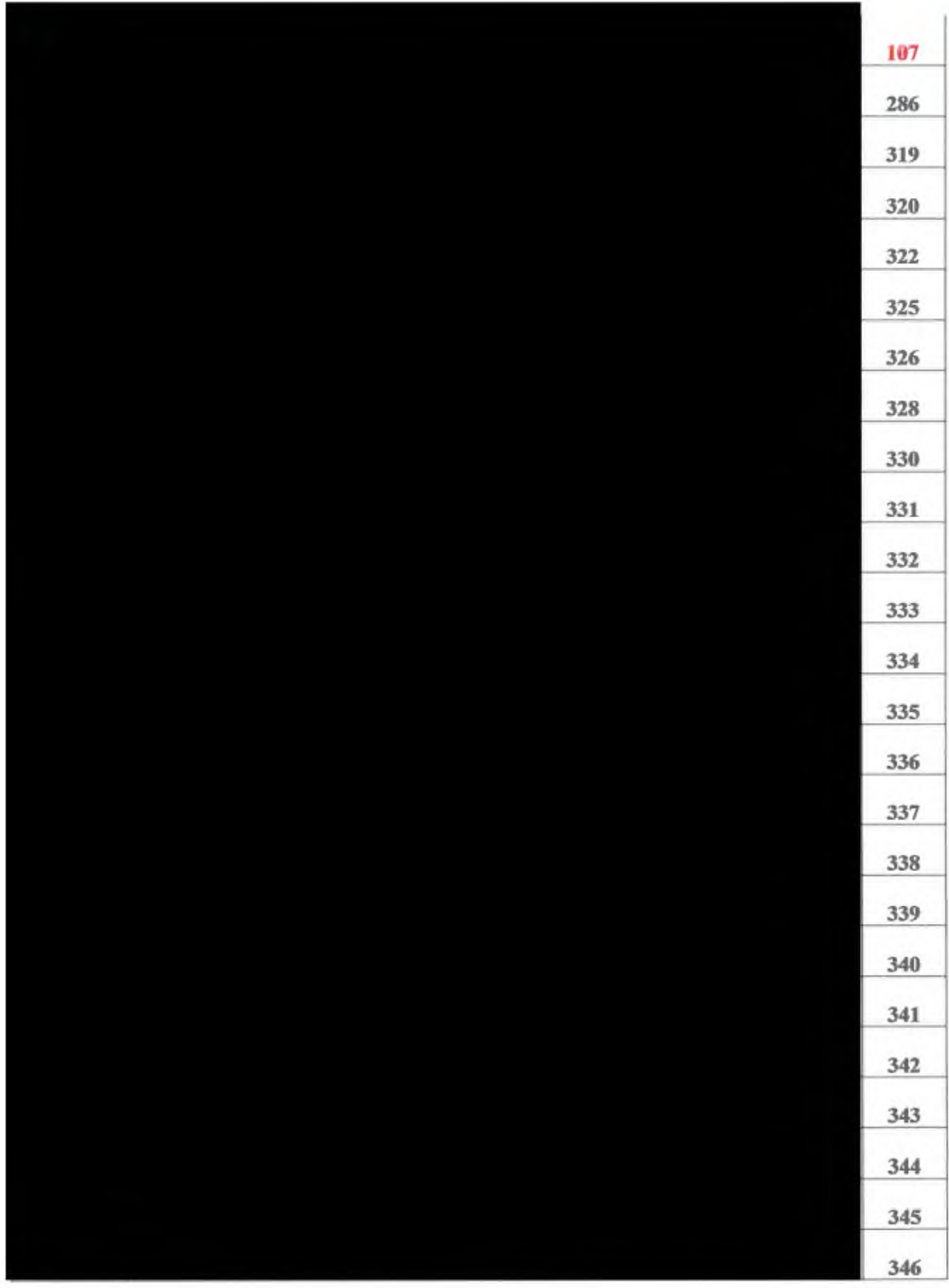

P<sub>R</sub>

**PRA** GUE PRA GA PRA G

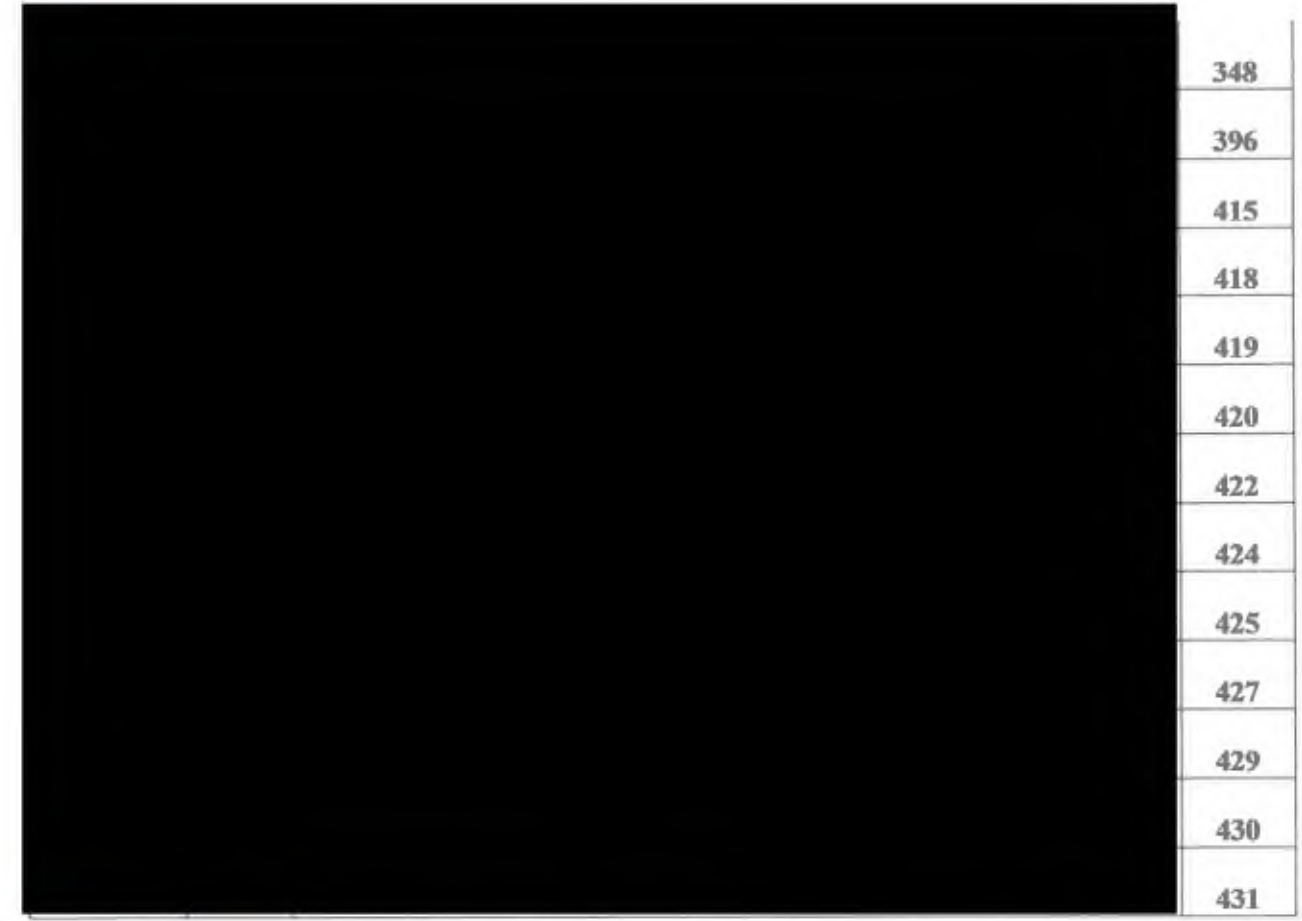

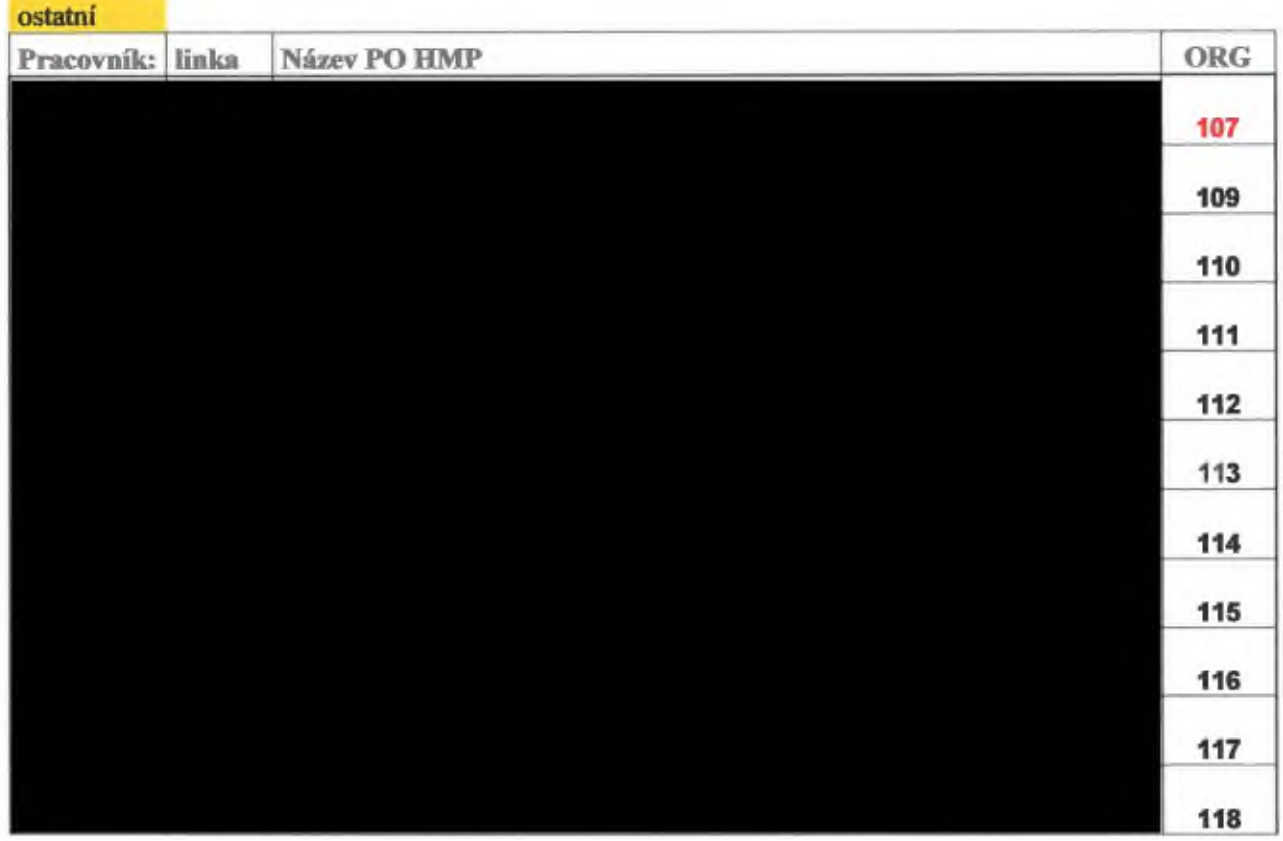

PRA

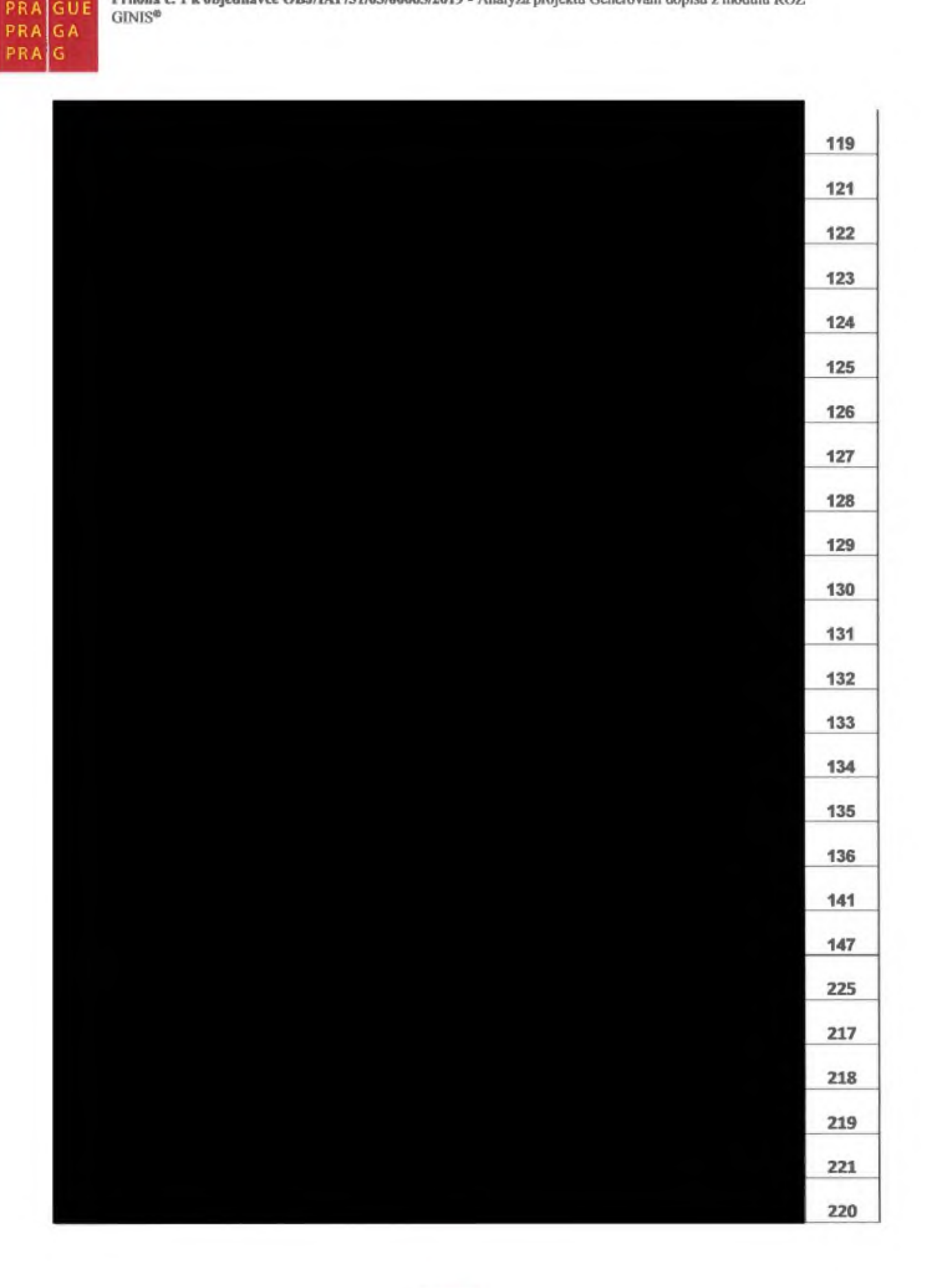

PR

PRA PRA

PRA

ł A GUE

GA

Ġ

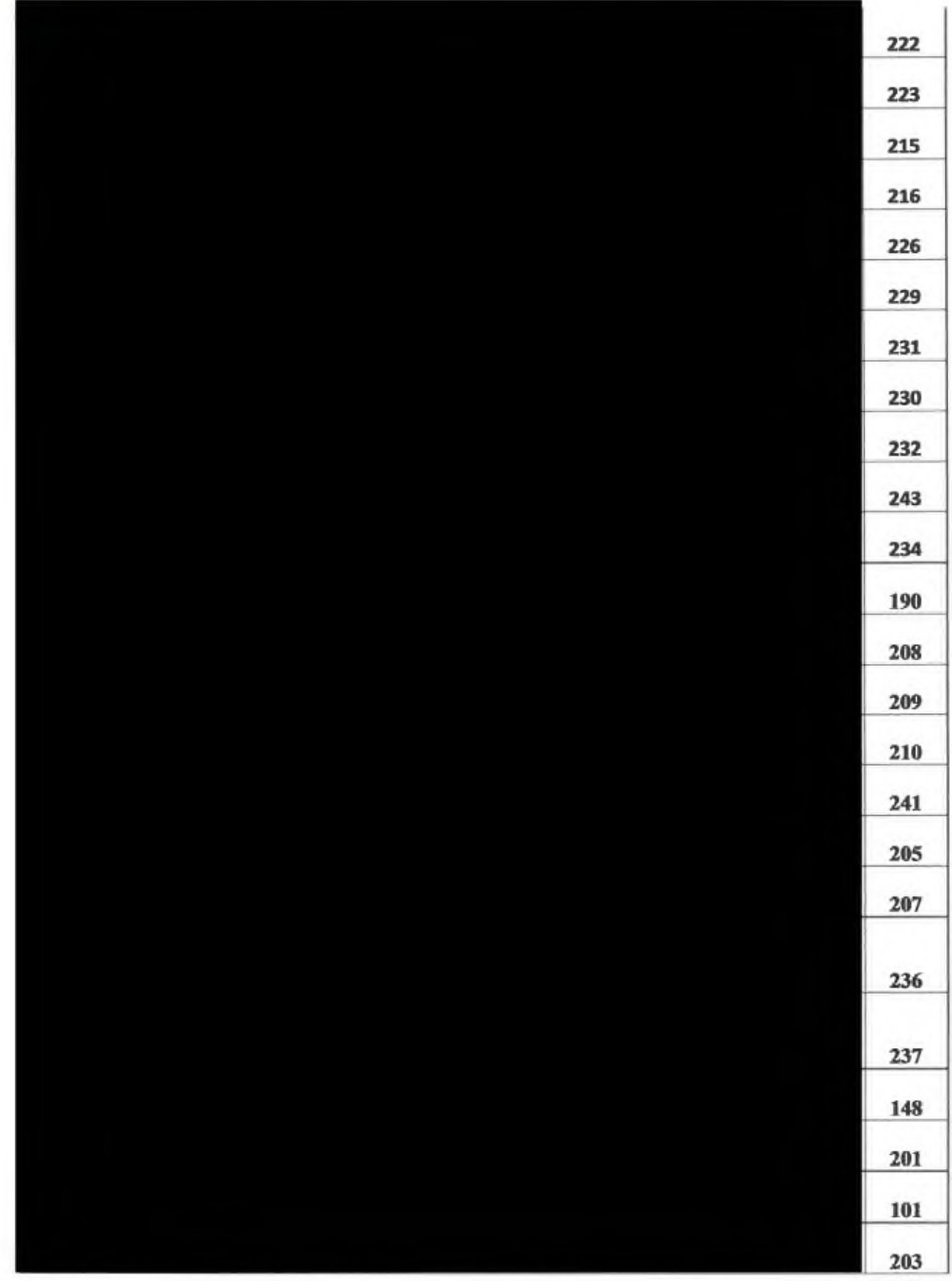

202

## 11. NÁROČNOST IMPLEMENTACE

V rámci analýzy byla zajištěna i náročnost na technickou část implementace, kterou by zajišťovala společnost GORDIC spol. s.r.o.

Náročnost na technickou část implementaceje v počtu 9 MD viz. rozpad na jednotlivé úkony.

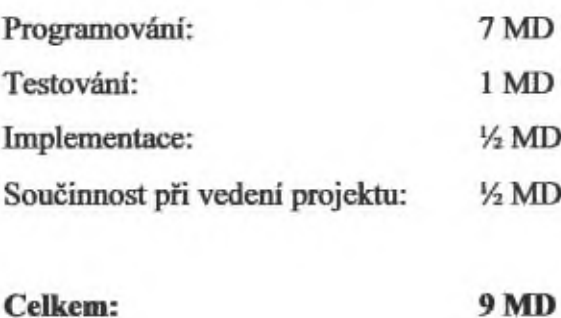

K tomuto nákladuje třeba připočíst <sup>i</sup> náklad na projektovéřízení a administrativní úkony, které bude třeba ověřit na základě poptávky u dodavatelů.

Termín realizace je odhadnut na 4 týdny od podpisu objednávky.

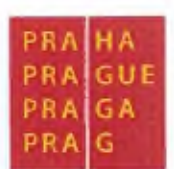

## 12. ANALÝZA RIZIK

Při plánováni aktivit projektu byla zhodnocena možná rizika, která by mohla ohrozit realizaci projektu. Do tvorby analýzy rizik byly zapojeny všechny zainteresované strany projektu, především ve fázi identifikace rizik tak, abyjiž v úvodu bylo možno definovat maximum možných rizik, jejich roztřídění dle závažnosti a nastaveni projektu za účelemjejich minimalizace.

Rizika projektu jsou přehledné přirazena k jednotlivým aktivitám projektu. U každého rizika je stanovena pravděpodobnost výskytu rizika v rozmezí 1-5 a také dopad/závažnost následků na naplnění cílů projektu v případě výskytu rizika, také v rozmezí 1-5 (podrobněji viz tab. Matice řízeni rizik). Je stanoven plán řízení rizik dle výsledné bodové škály.

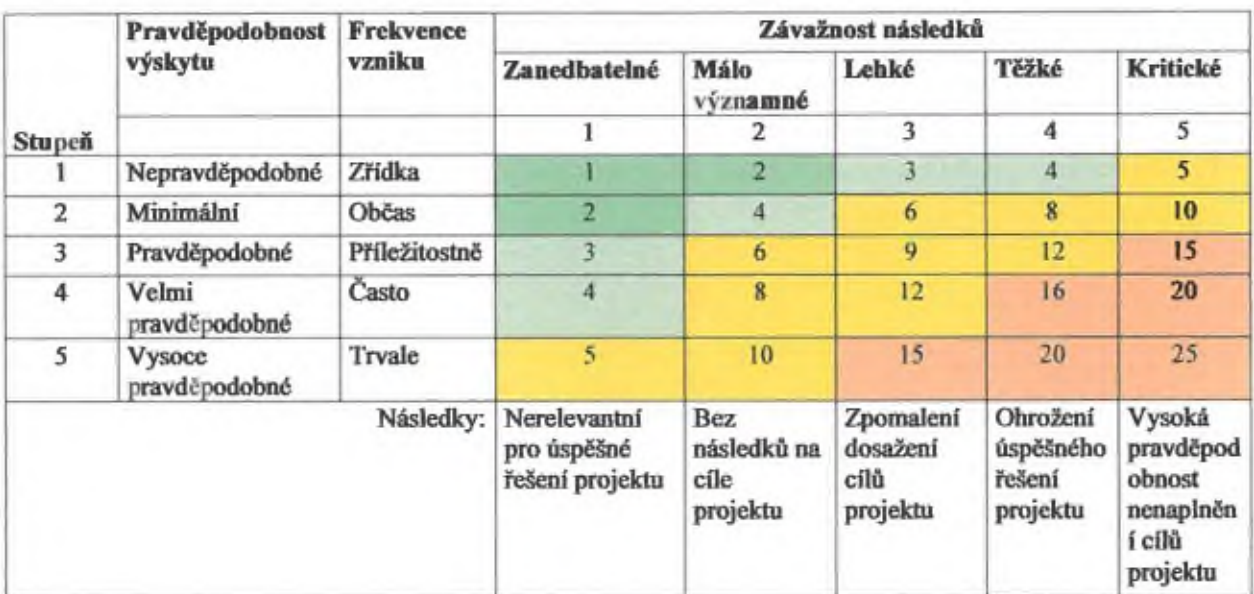

## 12.1 MATICE ŘÍZENÍ RIZIK

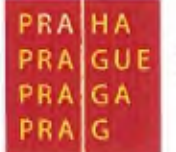

## 12.2 TAKTIKA ŘÍZENÍ RIZIK

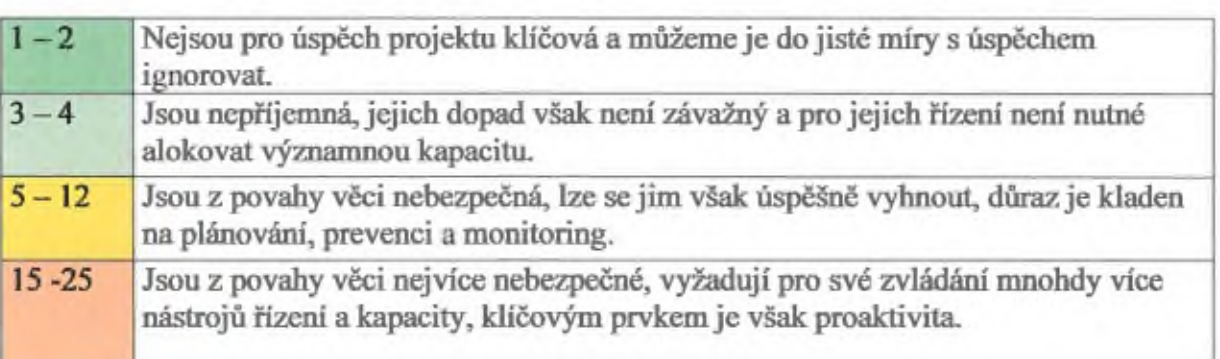

# **E***n* 5000 **EK** *c\** řd 0- «<sup>o</sup> \* **N** *3* **5** H fo

P

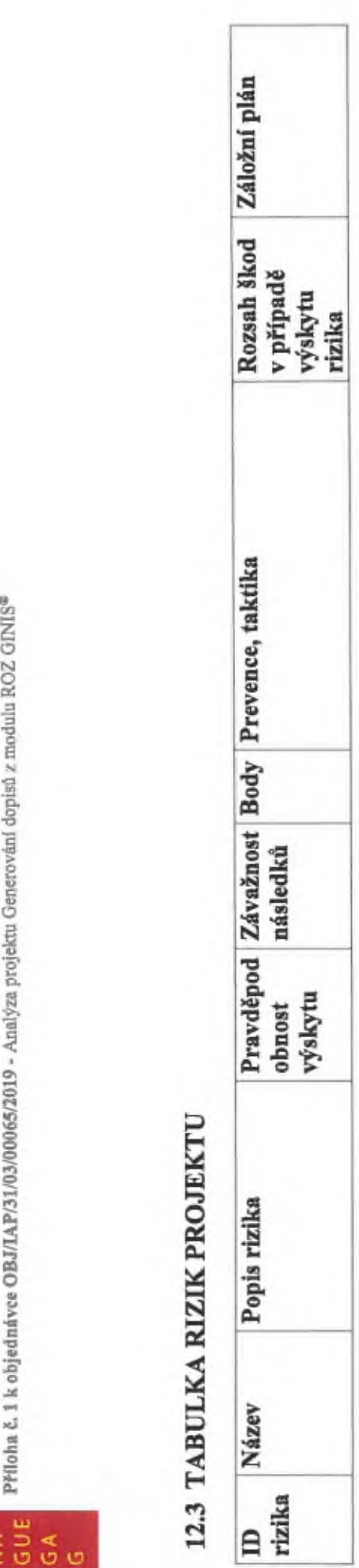

تە Příloh<sub>a</sub>  $\leq$   $\frac{1}{2}$   $\leq$   $\frac{1}{2}$  $\frac{1000}{4444}$ 

Z GINIS<sup>®</sup> R.  $\frac{1}{2}$ z mod 불 165**/** P/31/03 ree OBJ/I edná

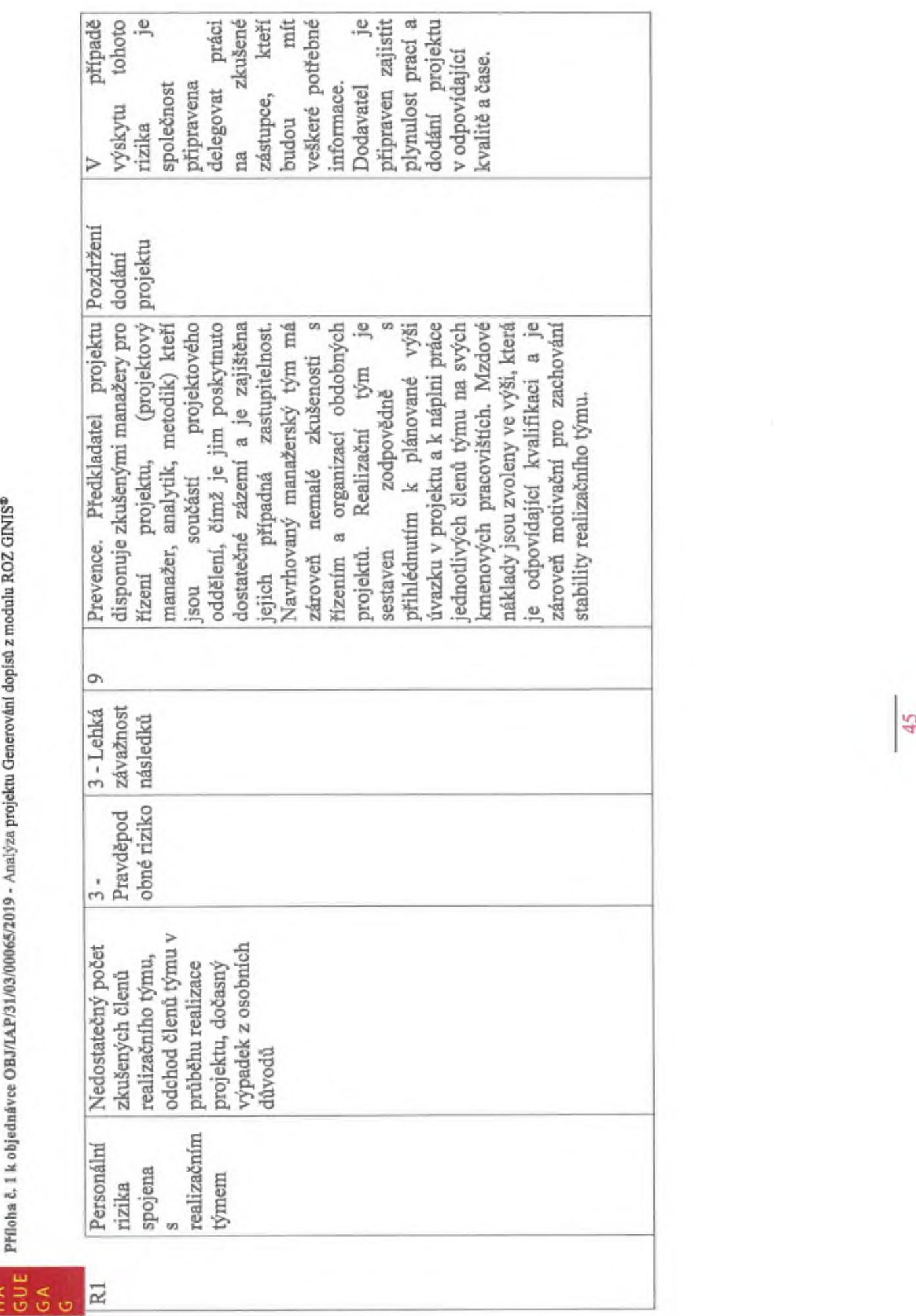

\* c/i o NJ O Qí £ mod: •8 vielctu ( **E** proje **Ana bot** 5a. **OBJ/IA** s o E

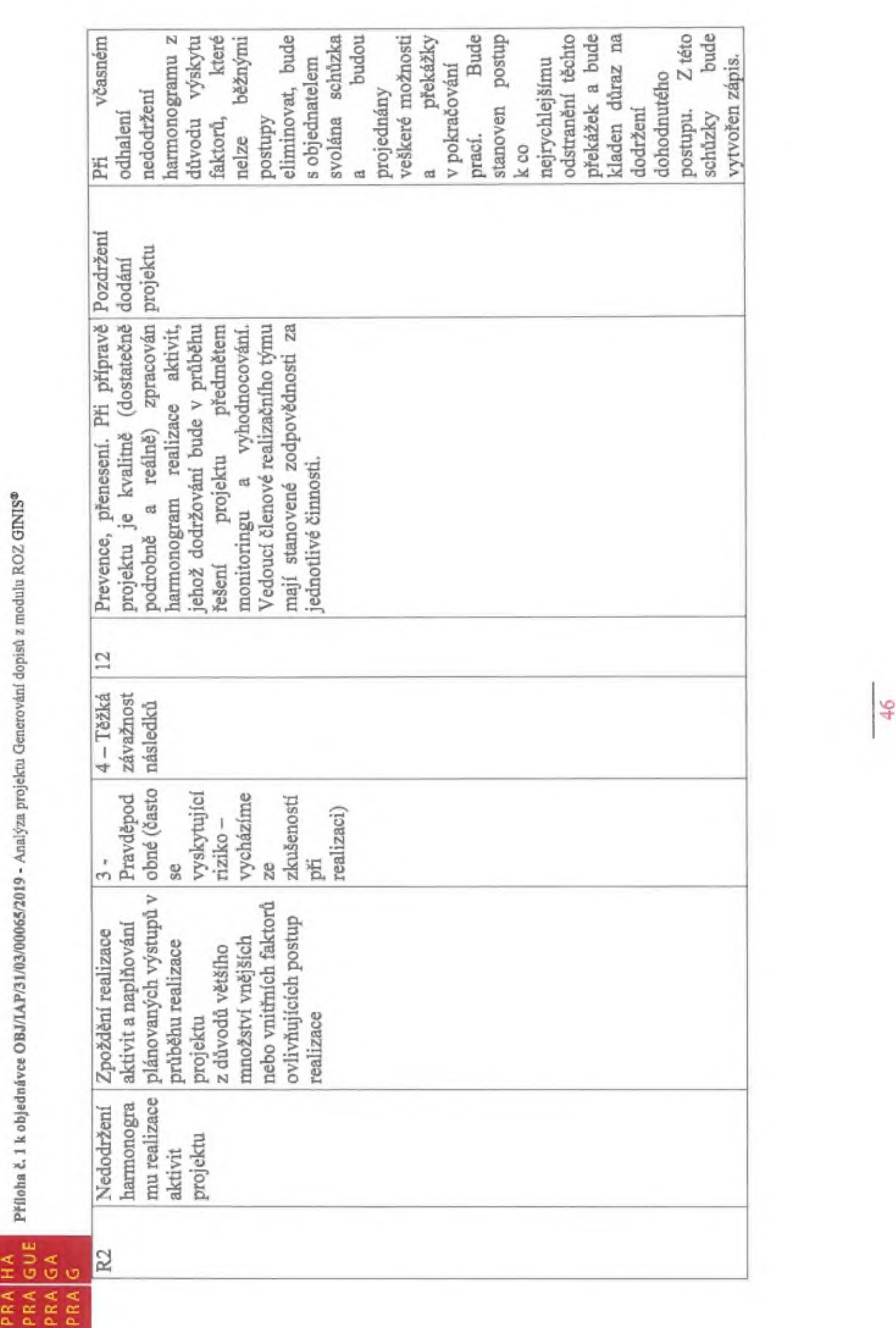

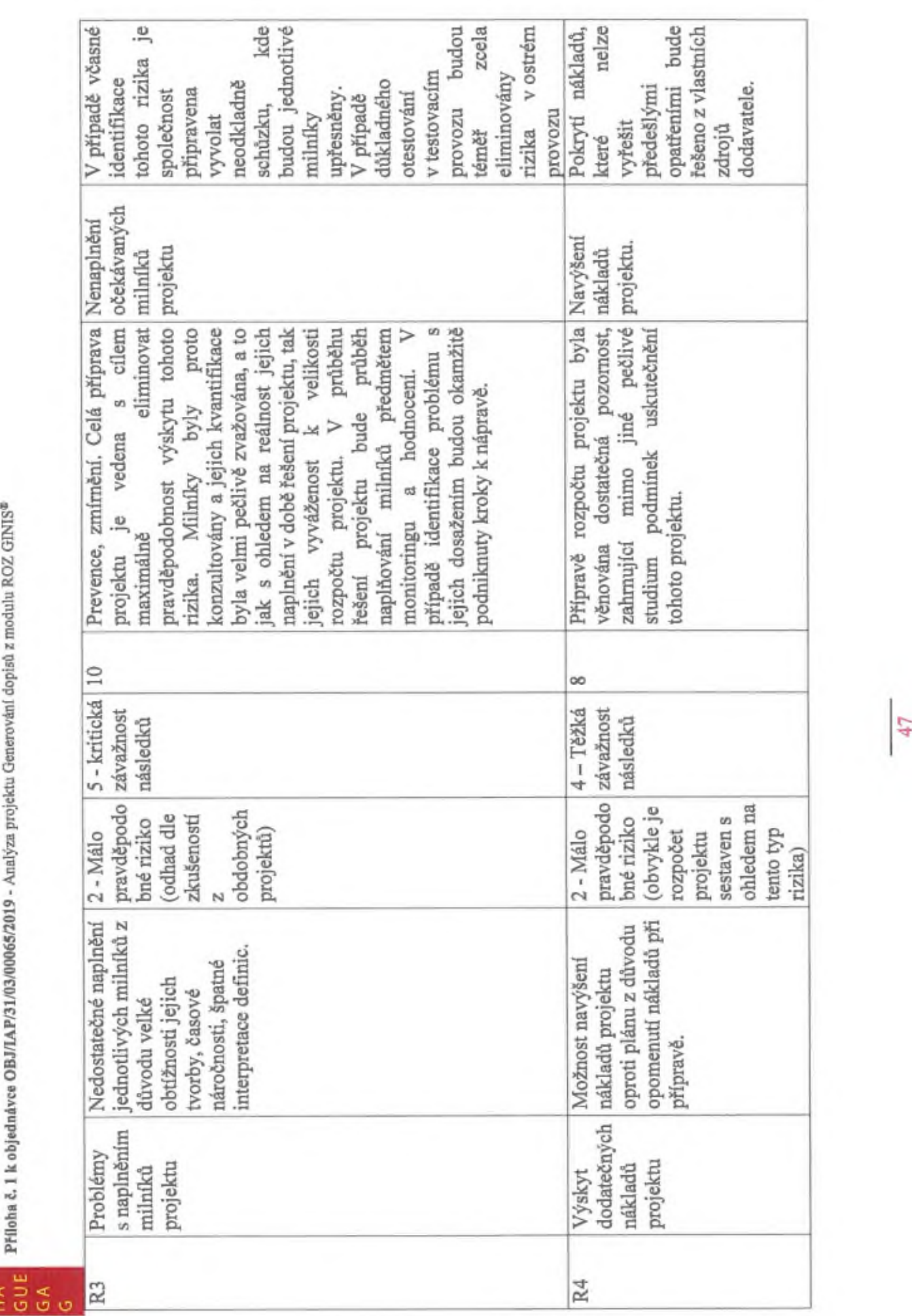

NO *■3* 3T!f dopisů z m nerova rojektu G الم<br>1 e. o ti« 50% **J/IAP/3** oo

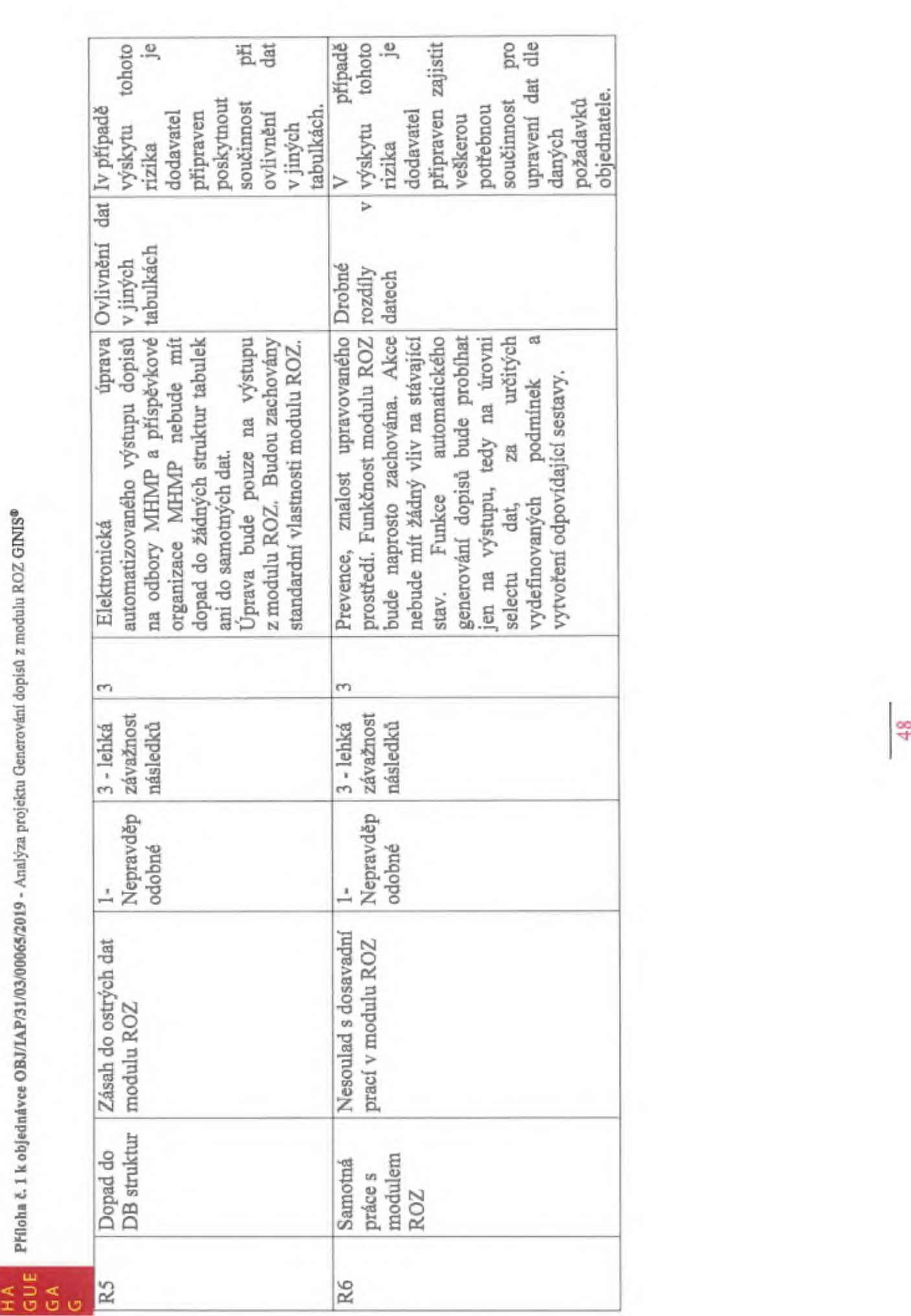

0 ii R ■§ E NI pist wání dor 2o P/31/03/0 k objednávce 5o £ CL

 $\lt$  <  $\lt$ 

PRA  $E E E E$ 

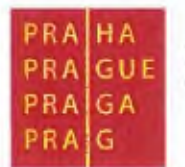

## 13. SHRNUTÍ

## **13.1 PŘÍNOS PROJEKTU**

Jelikož dosavadní práce byla zabezpečena zcela ručním zpracováním, mel by být tento projekt výrazným usnadněním práce referentů Odboru rozpočtu MHMP.

Jako hlavním přínosem projektu bude odstranění ruční práce a výrazné zefektivnění a **zautomatizování** práce referentů na Odboru rozpočtu MHMP při psaní a generování dopisů na jednotlivé odbory MHMP a příspěvkové organizace MHMP.

Elektronické zpracování dané problematiky do velké míry ovlivni minimalizaci chyb způsobeným lidským faktorem. Podmínkou je však dokonalé otestování všech možných situacích a možností vygenerování rozpočtového dokladu. Viz kapitola "Návrh postupu zpracování". Jako dalším důležitým bodem přínosu projektu, je do jisté míry eliminace kontroly jednotlivých dopisů.

## **13.2 CILPROJEKTU**

Cílem projektuje usnadnil a téměřzcelazautomatizovat práci referentů odboru rozpočtu MHMP.

Automatizované zpracováni dopisů na odbory a příspěvkové organizace bude probíhat sjiž minimálním ručním zásahem, budou tak i eliminovány případné chyby, **pramenící** z velkého množství zpracovávaných informacích ručním zásahem.

Ručním zásah bude možný po exportudané sestavy do Microsoft Office - Word. Zde bude moci uživatel případně doladit dle svého.